**آموزش مقدماتی شبکه**

**مقدمه لایه هاي شبکه سخت افزارهاي شبکه کابلهاي شبکه شبکه Ethernet شبکه VPN بکهش WireLess عیب یابی شبکه ها امنیت شبکه ها معرفی نرم افزار شبکه مدارك بین المللی شبکه شبکه با Max-WI**

**مدرس: دکتر برادران**

**بخش اول مفاهیم، تعاریف و کلیات شبکه هاي کامپیوتري**

**1-انواع شبکه**

به طور مرسوم شبکهها را براساس وسعت و توپولوژي دسته بندي می کنند.

**(1-1انواع شبکه از جنبه وسعت**

Local Area Network, LAN یا محلی با Local Area Network

Wide Area Network, WANu أركشبكه گسترده يا

شبکه محلی نوعی از شبکه است که از لحاظ محیط ، محدود میباشد. براي نمونه سایت آموزشی یک دانشگاه یک نمونه از شبکه محلی است. شبکه اترنت یا Ethernet یک نمونه آشنا از شبکه محلی است که در ادامه نصب و برپائی آن تشریح خواهد شد در شبکه گسترده، کامپیوترهای موجود در این نوع شبکه محدود به منطقه خاصی نیستند. شبکههای بانکی که در کل کشور پراکنده اند یا اینترنت نمونههاي آشنائی از شبکه گسترده می باشند .

.

**(1-2انواع شبکه از جنبه توپولوژي**

- 1. شبکه خطی یا Bus
- 2. شبکه ستارهاي یا Star
- 3. اي یاشبکه حلقه Ring
- .4 شبکه سرند یا Mesh

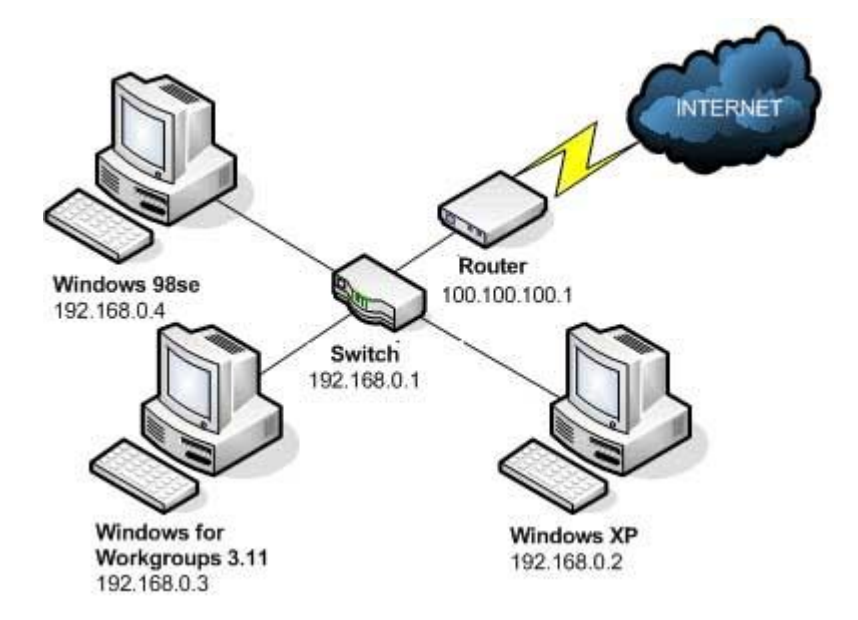

: 1شکل توپولوژي مرسوم شبکه محلی

## **(1-2-1توپولوژي باس یاTopology Bus**

در این نوع از اتصال فیزیکی شبکه از کابلهاي هم محور یا Coaxial کابلهاي. استفاده میشود ) coaxial همان سیم آنتن تلویزیون که ) در شبکه باس بکار میرود دو نوع کلی دارد Thin : و Thick که نوع دوم دیگر استفاده نمیشود. براي اتصال این کابل به کارت شبکه از کانکتور هاي BNC و connector T استفاده میشود حداکثر طول کابل در شبکه net Thin متر و در شبکه 185برابر net Thick برابر ۵۰۰ متر است. در صورتی که طول کابل بیشتر از مقدار تعریف شده باشد، به علت مقاومت موجود در کابل، جریان ایجاد شده در آن رفته رفته ضعیف شده به گونه اي که کامپیوتر مقصد قادر به تشخیص جریان نخواهد بود که به این پدیده Attenuation . میگویند در این شبکه وقتی کامپیوتري شروع به ارسال Data میکند، جریان وارد کابل شده و در هر دو جهت پیش میرود تا به انتهاي کابل برسد در این فاصله جریان به تمام کامپیوترها میرسد ولی تنها کامپیوتر مقصد از آن استفاده میکند. وقتی جریان به انتهاي کابل برسد برگشت پیدا میکند (Bouncing (و با جریان داخل سیم تداخل پیدا میکند collision( (. رخ میدهد براي جلوگیري از بروز چنین مشکلی در انتهاي کابل از Terminator استفاده میکنیم که در واقع مقاومتی است که در net Thin اهم و در 50معادل Thick net . میباشداهم 75برابر حد اکثر تعداد کامپیوترها در شبکه Bus . عدد میباشد 30برابر مشکل اصلی این پیکربندي این است که اگر یک مشکل کوچک در یکی از کانکتورها، ترمیناتور یا کابل شبکه وجود بیاید کل شبکه بهم میریزد شبکه (done (میشود.

در این نوع topology از یک وسیله مرکزي براي کابل کشی استفاده میشود که هاب یا تمرکز دهنده (concentrator (نامیده میشود در یک شبکه star هر یک از کامپیوترها توسط یک کابل مجزا به هاب وصل می شوند .اغلب LAN هاي ایترنتی امروزي از این topologyاستفاده می کنند. اولین مزیت topology star این است که به دلیل اینکه هر کامپیوتر با کابل جداگانه اي با هاب متصل میشود، اول اینکه تحمل خطا در چنین شبکه هاي بالاتر است و دیگر این که اگر یک کابل یا کانکتور دچار مشکل شود فقط ان سیستمی که با ان کابل یا کانکتور دچار مشکل بوده تحد تاثیر قرار میگیرد و دیگر اسیبی به کل شبکه نمیرساند ، بر خلاف .bus عیب این Topology در نیاز به سخت افزار اظافی یعنی هاب میباشد و اگر هاب دچار مشکل شود کل شبکه done میشود که البته چنین مشکلی به ندرت پیش می آید.

## **(1-2-3شبکه حلقهاي یاRing**

در این نوع پیکربندي هر کامپیوتر منطقاً به کامپیوترهمسایه خود متصل است مانند شبکههاي bus اما با این تفاوت که در این نوع شبکه بجاي اینکه دو انتهاي کابل شبکه بسته باشد به همدیگر متصل میشوند و یک حلقه را تشکیل میدهند به اینصورت که سیگنالی که از یک کامپیوتر تولید شده است بعد از گذر از تمام کامپیوترها دوبره به کامپیوتر تولید کننده بر می گردد و خودش ان را از شبکه حذف می کند. البته این پیکربندي حلقه یک ساختار منطقی است نه فیزیکی، به عبارت ساده تر حلقه در سیم کشی شبکه وجود دارد نه کابل کشی آن.

# **(1-2-4شبکه سرند یاMesh**

در این نوع شبکه تمامی کامپیوترها با یکدیگر رابطه مستقیم دارند. توضیح بیشتر در مورد این شبکهها از حوصله این جزوه آموزشی خارج است.

#### **(2تجهیزات سخت افزاري شبکه**

1-کارت شبکه 2-هاب یا سوئیچ (Hub or Switch) 3-کابل یا محیط انتقال

#### **(2-1انواع کارت شبکه**

برخی مهمترین مارکهاي کارت شبکه عبارتند ازCompack - Acorp - Acton - Dlink - Com3 - Compex : کارتهاي شبکه از نظر سرعت 10و 100 یا 1000 مگابایت بر ثانیه (s/mg(هستند. اکنون همه مادربوردها داراي کارت شبکه onboard هستند و نیازي به خریداري کارت شبکه نیست.

## **(2-2هاب و سوئیچ**

هاب گذرگاهی است که پایانهها و سوکتهاي هر کامپیوتر عضو شبکه به آن وارد میشود و زمانی استفاده میشود که بیش از دو کامپیوتر را شبکه کنیم. سوئیچ نیز یک نوع هاب پیشرفته است.

## **(2-3انواع کابل شبکه**

- .1 کابل کواکسیال یا Coaxial
- .2 کابل هاي زوجی یا هشت سیمی
	- .3 فیبر نوري

لازم به توضیح است در یک شبکه وایرلس رسانه انتقال هوا است و امواج در هوا پراکنده می شوند.

**مقایسه لایه هاي مدل OSI و مدل IP/TCP**

#### **چکیده**

مدل مرجع OSI و مدل مرجع IP/TCP نقاط مشترك زیادي دارند. هر دوي آنها مبتنی بر مجموعهاي از پروتکل هاي مستقل هستند، و عملکرد لایهها نیز تا حدي شبیه یکدیگر است. مدل OSI ثابت کرده که بهترین ابزار براي توصیف شبکههاي کامپیوتري است. اما پروتکل هاي IP/TCP در مقیاس وسیعی مورد استفاده قرار میگیرد. این دو مدل تفاوت هایی با هم دارند که در زیر به برخی از آنها اشاره می کنیم:

- در مدل IP/TCP تفاوت سرویس ها، واسط ها و پروتکل ها واضح و مشخص نمیباشد .
	- پروتکلهاي OSI بهتر از IP/TCP مخفی شده است.
- قبل از ایجاد مدل OSI پروتکلهاي آن طراحی و ابداع شد. در نتیجه این مدل وابستگی و تعامل خاصی با هیچ مجموعه پروتکلی ندارد. اما در IP/TCP مسئله برعکس بود و این خود باعث شده که مدل IP/TCP تنها براي شبکههاي تحت خود مناسب باشد.
	- مدل OSI داراي هفت لایه است اما مدل $\text{TCP/IP}$  ، چهار لایه دارد و از لایه ارائه و لایه نشست خبري نیست .
- لایه شبکه در مدل OSI اتصال گرا و غیر مستقیم است و لایه انتقال آن تنها اتصال گرا است اما در IP/TCP لایه شبکه الزاما غیر متصل و لایه انتقال آن اتصال گرا (TCP)یا غیر متصل (UDP)است.

#### **مدل OSI**

مدل OSI یا Interconnection System Openیک مدل مرجع براي ارتباط بین دو کامپیوتر می باشد که در سال 1980 طراحی گردیده است. هر چند امروزه تغییراتی درآن به وجود آمده اما هنوز هم کاربردهاي فراوانی در اینترنت و به خصوص در معماري پایه شبکه دارد. این مدل بر اساس لایه بندي قراردادهاي برقراري ارتباط که همزمان روي دو سیستم مرتبط اجرا شده اند پایه ریزي شده است که این امر بسیار سرعت و دقت ارتباط را افزایش می دهد و این قراردادها بصورت طبقه طبقه در هفت لایه تنظیم شده اند که در زیر بررسی خواهند شد .

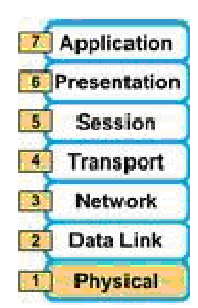

### **بررسی هفت لایه مدلOSI**

## **لایه فیزیکی**

این لایه که تنها تشکیل شده از سخت افزار می باشد و قراردادهاي سخت افزاري در آن اجرا می شود وظیفه انتقال نهایی اطلاعات را دارد که این انتقال یصورت سیگنال و به صورت صفرو یک می باشد .

**لایه پیوند داده ها**

در این لایه اطلاعات، کشف خطا و اصلاح می شوند و بدون خطا و به صورت مطمئن به سوي مقصد ارسال می شوند.وظیفه دیگر این لایه مطمئن شدن از رسیدن اطلاعات به مقصد است که این کار توسط بیتهاي ( crc, checksum , check Parity (انجام می پذیرد.که در صورت بروز خطا مجددا اطلاعات ارسال خواهند شد .

#### **لایه شبکه**

و اما پیچیده ترین لایه یعنی لایه شبکه که در آن قراردادهاي شبکه بندي تعریف شده است. وظیفه این لایه انتقال تکنولوژي برقراري ارتباط براي دیگر شبکه هاي مستقل است که این امر این امکان را به osi می دهد که بتواند در زیر شبکه هاي مختلف فعالیت کند .

#### **لایه انتقال**

در این لایه قبل از ارسال اطلاعات یک بسته به سمت مقصد فرستاده می شود تا مقصد را براي دریافت اطلاعات آماده کند. همچنین این لایه وظیفه تکه تکه کردن بسته ها، شماره گذاري آنها و ترتیب و نظم دهی آنها را بر عهده دارد. که البته بسته ها در طرف گیرنده دوباره در همین لایه نظم دهی و قابل استفاده براي لایه هاي بالاتر خواهند شد .

#### **لایه جلسه**

در این لایه بر کارهایی از قبیل زمان ارسال و دریافت بسته ها مقدار رسیده و مقدار مانده از بسته ها نظارت می شود که به مدیرت بسته ها بسیار کمک می کند .

## **لایه ارائه**

در این لایه استانداردهاي رمز نگاري و فشرده سازي اطلاعات تعریف شده است که این لایه در امنیت بسیار مهم می باشد .

# **لایه کاربرد**

استانداردهاي ارتباط بین نرم افزارهاي شبکه در این لایه قرار دارد که می توان از VT MHS ,CMIP ,FTAM :نام برد .

#### **Internet protocol /Transmission Control Protocolیا TCP/IP مدل**

#### **TCP/IPمفهوم**

تحجموعه قراردادهایی هستند که در جهت اتصال کامپیوتر ها در شبکه مورد استفاده قرار می گیرند .وبه تعریف دیگر قرارداد $\mathrm{TCP/IP}$ کنترل انتقال اطلاعات می باشد. مدل چهار لایه  $\text{TCP/IP}$  از لایه های زیر تشکیل شده است . لایه کاربرد لایه انتقال لایه شبکه لایه واسطه شبکه لایه فیزیکی

## **لایه واسط شبکه**

در این لایه تمام استانداردهاي سخت افزاري و انواع پروتکل شبکه تعریف شده که خاصیت بزرگ این لایه این موضوع می باشد که در آن می توان بین نرم افزار و سخت افزار شبکه ارتباط برقرار کرد.

### **لایه شبکه**

در این لایه پروتکل IP آدرس دهی و تنظیم می شود.(توضیحات در قسمت ( IP و همچنین دیگر پروتکل ها مانند BOOTP,ICMP,ARPکه در این میان نقش هیچکدام به اندازه ICMP , IP مهم نیست در کل وظیفه این لایه دادن اطلاعات در مورد شبکه و آدرس دهی در آن می باشد که مسیر یابها از آن بسیار استفاده می کنند.

# **لایه انتقال**

ابتدایی ترین وظیف این لایه آگاهی از وضعیت بسته ها می باشد که بسیار مهم نیز هست .و در مرحله بعد وظیفه این لایه انتقال اطلاعاتی می باشد که نیاز به امنیت ندارند و سرعت براي آنها مهم تر است.

## **لایه کاربرد**

این لایه داراي امکانات زیادي براي هنر نمایی متخصصان می باشد .در این لایه برنامه هاي کاربردي قرار دارند و در کل این لایه لایه ي نرم افزارهاي شبکه می باشد و همچنین لایه پروتکل هاي نرم افزاري نیز می باشد .از مهم ترین نکات در خصوص این لایه قرارداشتن: انتقال فایل (FTP (و مدیریت پست (SMTP (و بقیه برنامه هاي کاربردي می باشد.

## **پروتکل اینترنت یاIP**

حتما همه شما عزیزان واقف به این موضوع هستید که IP یکی از مهمترین قسمتهای  $\operatorname{TCP/IP}$  و شاید بتوان گفت مهمترین قسمت آن زیرا تقریبا شما براي هر کاري نیاز به آن خواهید داشت لذا بسیار ضروري و حیاتی می باشد که شما اطلاعات خود را در زمینه این

مهم افزون کنید IP .یک آدرس عددي است که براي ارتباط با شبکه به هر ماشینی در شبکه اختصاص داده می شود (چون IP براي وسایلی از قبیل ROUTER و MODEM و LAN و ... استفاده می شود ما اصطلاحا به جاي نام بردن تک تک آنها همه را ماشین می نامیم.(

## **وظیفه IP**

وظیفه پروتکل IP حمل و تردد بسته هاي حاوي اطلاعات و همچنین مسیر یابی آنها از مبدا تا مقصد است IP .پس از دریافت اطلاعات از TCP شروع به قطعه قطعه کردن آن به قطعه هاي کوچک به اسم FRAGMENT می نماید، پس از این مرحله براي هر FRAGMENTیک بسته IP می سازد که حاوي اطلاعات مورد نیاز بسته براي حرکت در طول شبکه می باشد و بسته IP را به بسته TCP اضافه می کند و شروع به ارسال بسته هاي تیکه تیکه شده (FRAGMENT(می نماید حال مسیر یابها بر اساس تنظیمات قسمت IP بسته ها را به مقصد خود هدایت می کنند و آن را داخل زیر شبکه ها هدایت می کنند.

#### **خصوصیات IP**

بسته IP حد اکثر 64 کیلوبایت فضا را اشغال خواهد کرد و بیشتر از آن نمی تواند باشد ولی موضوع جالب اینجاست که در حالت عادي حجم بسته حدود 1600 بایت بیشتر نمی شود IP .در تمامی سیستم هاي عامل با ساختار استانداردي که دارد به درستی کار می کنند و نیاز به هیچ نوع سخت افزار ندارد .بسته IP ساخته شده از تعدادي فیلد مجزا می باشد که هر کدام اطلاعاتی را در خود دارند که در زمان مورد نیاز این اطلاعات از داخل بسته ها استخراج می شود و مورد استفاده قرار می گیرد این اطلاعات شامل مواردي مثل:آدرس . فرستنده. آدرس  $\rm IP$  گیرنده و  $\ldots$ . می باشد $\rm IP$ 

## **آدرس هاي ویژه IP**

این آدرسها نمونه هائی از آدرس هاي IP خاص هستند که از قبل براي مقاصد خاصی در نظر گرفته شده اند و در تعریف شبکه نمی توان از آنها به عنوان IP براي ماشینها استفاده کرد. از این آدرس در مواردي استفاده می شود که ماشین میزبان از IP خود بی اطلاع است.البته اگر از این آدرس به عنوان آدرس فرستنده استفاده شود هیچ جوابی براي فرستنده پس فرستاده نمی شود.

#### **HostId.0**

ین آدرس براي زمانی است که از آدرس خود در زیرشبکه بی اطلاع باشیم

#### **255.255.255.255**

از این آدرس براي ارسال پیامهاي به صورت عمومی و فراگیر در شبکه استفاده می شود البته با استفاده از این آدرس می توان در زیر شبکه خود پیام فراگیر ارسال کرد .

#### **NetId.255**

از این آدرس براي ارسال پیامهاي فراگیر در دیگر شبکه ها از خارج از آنها استفاده می شود.البته این سرویس تقریبا در بیشتر اوقات از سوي مدیران شبکه غیر فعال می شود .

#### **مقایسه مدلهاي OSI وIP/TCP**

شاید بزرگترین دستاورد مدل OSIروشن ساختن مفاهیم فوق (و تفکیک آنها) باشد.هر لایه سرویس هایی در اختیار لایه هاي بالاتر از خود قرار می دهد.تعریف این سرویس ها فقط می گوید که یک لایه چه کاري انجام می دهد، و هیچ حرفی در مورد نحوه انجام آنها و چگونگی استفاده از سرویس ها نمی زند .

تعریف چگونگی دسترسی به سرویس هاي یک لایه بر عهده واسط است.واسط پارامتر هاي ورودي لازم ، و نتیجه اي را که باید منتظر آن باشید، تعریف می کند.حتی واسط هم نمی گوید که یک لایه کار خود را چگونه انجام می دهد. و بالاخره، کاري را که یک لایه انجام می دهد را پروتکل هاي آن لایه تعریف می کنند.یک لایه مادامی که کار خود را درست انجام دهد، می تواند از هر پروتکلی استفاده کند.تغییر پروتکل هاي یک لایه هیچ تاثیري روي ارتباط آن با لایه هاي بالاتر نخواهد گذاشت.

ایده هاي فوق بسیار شبیه به مفاهیم مدرن برنامه نویسی شئ گرا هستند.هر شئ، مانند یک لایه، متدها (عملکردها) یی دارد که اشیا دیگر از آن استفاده می کنند.نحوه استفاده از این متدها در واقع همان سرویس هایی است که این شئ در اختیار دیگران می گذارد.ورودي ها و خروجی هاي شئ واسط آن با دنیاي خارج هستند. کد اجرایی شئ نیز شبیه همان پروتکل است، که نحوه عملکرد آن از دید دیگران مخفی است.

 $\rm{OSI}$  تمایز بین سرویس ها، واسطها و پروتکل ها واضح و مشخص نبود، اگر چه افرادی (با توجه به تجربه موفق (سعی کرده بودند آن را هر چه بیشتر شبیه OSI کنند.برای مثال لایه اینترنت فقط دو سرویس واقعی به نامهای SEND IP PACKETو PACKET IP RECEIVE داشت.با توجه به این وضع، پروتکل هاي OSI نهتر از IP/TCP مخفی شده اند، و امکان تغییر آنها به راحتی وجود دارد، چیزي که هدف غایی طراحی لایه اي محسوب می شود .مدل OSI قبل از اختراع پروتکل هاي آن طراحی و ابداع شد.این بدان معناست که مدل  $\rm{OSI}$  وابستگی و تمایل خاصی به هیچ مجموعه پروتکلی ندارد، چیزی که در سایر مدل ها بسیار دیده می شود. البته این وضعیت یک نقطه ضعف نیز داردو آن این است که طراحان تجربه چندانی در زمینه موضوع کار ندارند، و واقعا نمی دانند کدام عملکرد را باید در کدام لایه قرار دهند.براي مثال ،لایه پیوند داده در ابتدا فقط براي شبکه هاي نقطه-به- نقطه طراحی شده بود، وقتی شبکه هاي بخشی وارد بازار شد، مجبور شدند یک زیر لایه به آن اضافه کنند .

وقتی که افراد شروع به طراحی شبکه با استفاده از مدل  $\rm{OSI}$  و پروتکل های موجود کردند، به زودی دریافتند که این شبکه ها با سرویس هاي مورد نیاز انطباق ندارند.بنابر این مجبور شدند زیر لایه هاي زیادي به آن وصله پینه کنند.بالاخره، کمیته استاندارد مقرر کرد که هر کشور براي خود یک مدل منطبق با مدل) OSI تحت نظارت دولت) داشته باشد،شبکه اي که به هیچ عنوان آینده (اینترنت) در آن دیده نشده بود.خلاصه، کارها آنطوري که انتظار داشتند از آب در نیامد .در مورد IP/TCP وضع بر عکس بود:اول پروتکل ها اختراع و توسعه داده شدند، و سپس مدلی براي توصیف آنها ساخته شد.هیچ مشکلی در زمینه انطباق پروتکل ها با مدل وجود نداشت.همه چیز جفت و جور بود،تنها مشکل این بود که این مدل با هیچ مجموعه پروتکل دیگري جور در نمی آمد.

این بدان معنا بود که مدل IP/TCP به درد توصیف شبکه هاي غیر IP/TCP نمی خورد .جداي از مسایل فلسفی قضیه، تفاوت دیگر در تعداد لایه های این دو مدل است: مدل OSI هفت لایه دارد و مدل TCP/IP چهار لایه.لایه های شبکه، انتقال و کاربرد در هر دو مشترك اند، ولی لایه هاي دیگر فرق دارند. تفاوت دیگر در زمینه اطلاعات اتصال- گرا و غیر متصل است.مدل OSIاز هر دو نوع ارتباط اتصال-گرا و متصل در لایه شبکه پشتیبانی می کند، ولی در لایه انتقال فقط سرویس اتصال-گرا دارد (چون این سرویس در معرض دید کاربران است). مدل IP/TCP در لایه شبکه فقط سرویس غیر متصل دارد، ولی درلایه انتقال از هر دو نوع ارتباط پشتیبانی می کند، و دست کاربر را براي انتخاب باز می گذارد ( که به ویژه براي پروتکل هاي ساده درخواست – پاسخ بسیار مهم است.(

# **نقد مدل OSI و پروتکل هاي آن**

مدل OSI و ) IP/TCP و پروتکل هایشان) هیچکدام کامل نیستند و جا دارد برخی از نقاط ضعف آنها را برشماریم.در این قسمت، برخی از نقاط ضعف مدل هاي OSI و IP/TCP را برسی خواهیم کرد.با مدل OSI شروع می کنیم. در سال ،1989 بسیاري متخصصان برجسته شبکه بر این باور بودند که آینده در بست متعلق به مدل OSI و پروتکل هاي آن است، و هیچ چیز نمی تواند در مقابل پیشرفت آن مقاومت کند.اما این اتفاق نیفتاد.چرا؟ نگاهی به گذشته درسهاي بسیاري را براي چشمان عبرت بین دارد،که می توان آنها را چنین خلاصه کرد 1. :زمان نا مناسب 2.تکنولوژي نامناسب 3.پیاده سازي نامناسب 4.سیاست هاي نامناسب

#### **زمان نامناسب**

اولین عامل شکست مدل OSI زمان نامناسب بود.زمانی که یک استاندارد وضع می شود، اهمیت حیاتی در موفقیت و عدم موفقیت آن دارد.دیوید کلارك از دانشگاه T.I.M فرضیه اي در زمینه استانداردها دارد که ملاقات فیل ها معروف استد .این نظریه میزان فعالیت هاي حول یک موضوع جدید را نشان می دهد.وقتی موضوعی براي اولین بار کشف می شود، گرداگرد آن سیلی از فعالیت هاي تحقیقی ( به شکل بحث، مقاله و سخنرانی) فرا می گیرد.بعد از مدتی این فروکش می کند و بعد از اینکه صنعت به این موضوع علاقه مند شد، موج سرمایه گذاري ها از پی می آید .بسیار مهم است که در محل تلاقی این دو فیل ( موج تحقیق و موج سرمایه گذري) استانداردها به طور کامل وضع شوند.اگر استاندارد زودتر از موعد( قبل از پایان تحقیقات) نوشته شود، خطر آن هست که موضوع به درستی درك نشده باشد و استاندارد ضعیف از آب در آید.اگر استاندارد دیرتر از موعد(بعد از شروع موج سرمایه گذاري) نوشته شود، شرکتهاي بسیاري قبلا –از مسیرهاي مختلف- در آن سرمایه گذاري کرده اند،و این خطر هست که استانداردهاي آنها را نادیده بگیرد. اگر فاصله این دو فیل خیلی کم باشد (همه عجله داشته باشند که کار را زودتر شروع کنند)، خطر آن هست که استاندارد نویسان بین آنها له شوند .اکنون

معلوم شده است که پروتکل هاي استاندارد OSI بین فیل ها له شده اند.وقتی که پروتکل هاي OSI پا به عرصه وجود گذاشتند، پروتکل هاي رقیب ( IP/TCP (مدت ها بود که در مراکز تحقیقاتی و دانشگاه ها پذیرفته شده بودند.با اینکه هنوز موج سرمایه گذاري صنعتی در IP/TCP شروع نشده بود.اما بازار آکادمیک آنقدر بزرگ بود که شرکتهاي بسیاري را تشویق به تولید محصولات IP/TCP کند.و وقتی OSI بالاخره از راه رسید،کسی نبود که داوطلبانه از آن پشتیبانی کند.همه منتظر بودند دیگري قدم اول را بر دارد،. قدمی که هرگز برداشته نشد دOSI در نطفه خفه شد .

## **تـکنولوژي نامناسب**

دلیل دیگري که OSI هرگز پا نگرفت آن بود که، این مدل و پروتکل هاي آن هر دو ناقص و معیوب بودند.انتخاب هفت لایه براي این مدل بیشتر یک انتخاب سیاسی بود تا فنی، و در حالی که دو لایه آن (نشست و نمایش) تقریبا خالی بودند،در لایه هاي دیگر (لینک داده و شبکه) جاي نفس کشیدن نبود .مدل) OSI و سرویس ها و پروتکل هاي آن) به طور باور نکردي پیچیده است.اگر کاغذهاي چاپی این استاندارد را روي هم بچینید.ارتفاع آن از نیم متر هم بیشتر خواهد شد.پیاده سازي پروتکل هاي OSI بسیار دشوار، و عملکرد آنها ناقص است.در این رابطه، نقل جمله جالبی از پاول موکاپتریس (،1993 ( Roseخالی از لطف نیست :سوال: از ترکیب یک گانگستر با یک استاندارد بین المللی چه چیزي بدست می آید؟ جواب: کسی پیشنهادي به شما می کند که از آن سر در نمی آورید .مشکل دیگر مدل OSI ،علاوه بر غیر قابل فهم بودن آن، این است که برخی از عملکرد هاي آن ( مانند آدرس دهی، کنترل جریان داده ها و کنترل خطا)در تمام لایه ها تکرار می شود.براي مثال، سالتزر و همکارانش (1984) نشان دادند که کنترل خطا باید در بالاترین لایه انجام شود تا بیشترین تاثیر را داشته باشد،بنابراین تکرار آن در لایه هاي پائین تر نه تنها غیر ضروري است، بلکه باعث افت کارایی هم خواهد شد.

**بخش دوم** 

**معرفی سخت افزارهاي شبکه** 

#### **مقدمه**

در اولین بخش به بررسی سخت افزار شبکه خواهیم پرداخت . این مباحث معمولآ در دوره plus network مورد بحث قرار می گیرد. این مقاله براي آشنا شدن افراد مبتدي و تازه کار با سخت افزار شبکه LAN مفید است.

تجهیزات سخت افزاري شبکه بسیار متنوع هستند. با این وجود به هنگام پیکربندي سخت افزاري شبکه هاي محلی اترنت و شبکه هاي بدون سیم در عمل با تعداد محدودي سخت افزار سرو کار خاهید داشت. این تجهیزات عبارتند از: کارت شبکه، هاب یا سوئیچ، کابلهاي شبکه، روتر و اکسس پوینت. در این بخش توضیحات در مورد این سخت افزارهاي ارائه شده است .

## **کارت شبکه**

کارت شبکه، یکی از مهمترین عناصر سخت افزاري در زمان پیاده سازي یک شبکه کامپیوتري است .هر کامپیوتر موجود در شبکه، نیازمند استفاده از یک کارت شبکه است. کارت شبکه، ارتباط بین کامپیوتر و محیط انتقال ( نظیر کابل ها ي مسی و یا فیبر نوري ) را فراهم می نماید. اکثر مادربردهاي جدیدي که از آنان در کامپیوترهاي شخصی استفاده می گردد ، داراي کارت شبکه onboard می باشند.

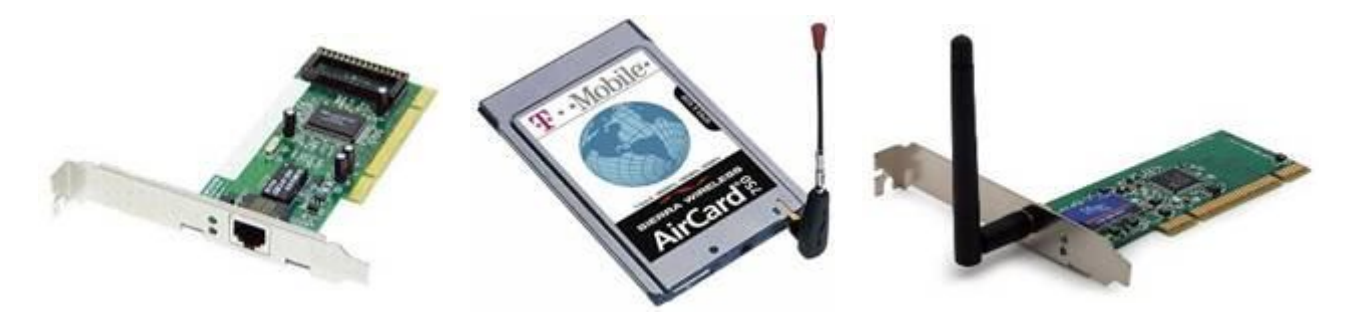

کارت شبکه بی سیم کارت شبکه PCMCIA بیسیم کارت شبکه با پورت-45RJ

به کارت شبکه ، کارت اینترفیس شبکه و یا NIC مخفف Cards Interface Network نیز گفته می شود . وظیفه اصلی کارت شبکه ، اتصال فیزیکی یک کامپیوتر به شبکه است تا امکان مبادله اطلاعات براي وي فراهم گردد . هر کارت شبکه داراي یک آدرس فیزیکی (MAC (است. آدرس فوق یک عدد شش بایتی بوده که سه بایت اول آن مشخص کننده سازنده کارت شبکه و سه بایت دوم، شماره سریال کارت شبکه است.

کارت شبکه می بایست با نوع محیط انتقال مطابقت و به نوعی با آن سازگار باشد . اترنت ، Token ringو Arcnet نمونه هائی از استانداردهاي مختلف شبکه می باشند . شکل زیر یک نمونه کارت شبکه را نشان می دهد .

## **کابل شبکه**

از کابل هاي شبکه تحت عنوان محیط انتقال نیز یاد می شود. اما به خاطر داشته باشید ممحیط انتقال فقط کابل نیست. امواج مختلف مانند امواج رادیوئی، microwaveو infrared نیز محیط انتقال محسوب می شوند.

در شبکه هاي اترنت پیشرفته ، از کابل هاي بهم تابیده موسوم به pair twisted با هشت رشته سیم استفاده می شود که با یک نظم خاص سازماندهی می گردند . از یک کانکتور -45RJ در دو سر کابل استفاده می گردد . کانکتور -45RJ نظیر کانکتورهاي استفاده شده در خطوط تلفن است با این تفاوت که اندازه آن بزرگتر می باشد .در خطوط تلفن از کانکتورهاي -11RJ استفاده می شود . شکل زیر یک کابل اترنت به همراه یک کانکتور -45RJ را نشان می دهد .ادامه مطلب ...

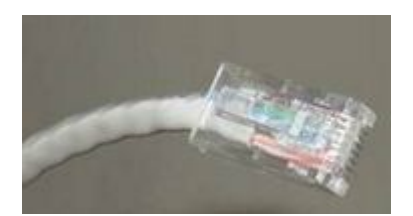

کابل اترنت به همراه یک کانکتور -45RJ

## **هاب و سوئیچ**

با استفاده از کابل کراس نمی توان شبکه اي با بیش از دو دستگاه کامپیوتر را ایجاد نمود . هاب یک قطعه سخت افزاري است که در شبکه هاي محلی استفاده می شود و هر یک از کامپیوترهاي عضو شبکه با اتصال به هاب با سرور شبکه ارتباط برقرار می کنند. استفاده از هاب در متن مباحث شبکه ستاره اي قرار دارد که قبلا توضیح داده شد .

بیشتر هابهاي مورد استفاده در شبکه هاي محلی یک جعبه به همراه تعدادي پورت -45RJ هستند. هر کامپیوتر موجود در شبکه از طریق یک کابل اترنت به هاب متصل می شود . شکل زیر یک نمونه هاب را نشان می دهد . سوئیچ نوعی هاب پیشرفته است که اکنون جاي هابهاي قدیمی را گرفته است .

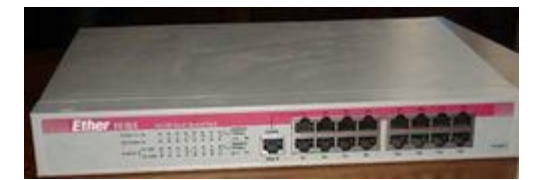

یک نمونه هاب

وظیفه اصلی هاب ارائه یک نقطه مرکزي براي اتصال تمامی کامپیوترهاي موجود در شبکه است. هر کامپیوتر موجود در شبکه به هاب متصل می گردد . در صورت نیاز می توان چندین هاب را به یکدیگر متصل تا بتوان کامپیوترهاي بیشتري را به شبکه متصل نمود .

در صورت اتصال بیش از دو دستگاه کامپیوتر به هاب ، چگونه و بر اساس چه مکانیزمی داده به مقصد مورد نظر خواهد رسید . رمز این کار در کارت شبکه است . هر کارت شبکه اترنت در کارخانه تولید کننده برنامه نویسی شده و یک آدرس ) MAC برگرفته از ( Control Access Mediaمنحصربفرد در آن نوشته می گردد. زمانی که یک کامپیوتر موجود در یک شبکه اترنت که شامل چندین دستگاه متصل به هاب است ، اقدام به ارسال داده می نماید ، داده براي هر یک از کامپیوترها ارسال خواهد شد. کامپیوترهاي دریافت کننده پس از دریافت داده ، آدرس مقصد آن را با آدرس MAC خود مقایسه می نمایند و در صورت مطابقت دو آدرس ( آدرس ارسالی موجود در بسته اطلاعاتی با آدرس کامپیوتر دریافت کننده ) ، مقصد داده مشخص خواهد شد و در صورتی که دو آدرس اشاره شده با یکدیگر مطابقت ننمایند ، کامپیوتر دریافت کننده از داده صرفنظر خواهد کرد .

همانگونه که اشاره گردید ، در مواردي که کامپیوترهاي موجود در یک شبکه از طریق هاب به یکدیگر متصل می گردند ، هر بسته اطلاعاتی براي هر یک از کامپیوترهاي موجود در شبکه ارسال خواهد شد . یکی از نکات قابل تامل در این سناریو ، ارسال فرازمانی داده توسط هر کامپیوتر است ( در هر زمان دلخواه امکان ارسال داده وجود خواهد داشت ). این وضعیت مشابه طرح سوال همزمان از طرف دو دانشجو در یک کلاس درس است که قصد استفاده از یک منبع مشترك ( معلم ) را دارند . وضعیتی اینچنین بدفعات در شبکه اتفاق می افتد .

زمانی که یک کامپیوتر قصد ارسال داده را داشته باشد ، در ابتدا بررسی می نماید که سایر کامپیوترها چنین قصدي را نداشته باشند و در صورت آزاد بودن محیط انتقال ، اقدام به ارسال داده مورد نظر می نماید . در صورتی که کامپیوتري دیگر سعی در مبادله اطلاعات و در زمان مشابه را داشته باشد ، بسته هاي اطلاعاتی حاوي داده در طول شبکه با یکدیگر برخورد و از بین خواهند رفت . به همین علت است که به این نوع شبکه ها یک domain collision نیز گفته می شود . در صورت بروز تصادم ، دو کامپیوتر مجبور خواهند بود که پس از یک مدت زمان کاملا" تصادفی ، مجددا" تلاش نمایند تا داده خراب شده را ارسال نمایند . به موازات افزایش کامپیوترهاي موجود در یک domain collision ، احتمال بروز تصادم نیز افزایش خواهد یافت . وضعیت فوق

کارآئی شبکه را به شدت کاهش خواهد داد . به همین علت است که سوئیچ در شبکه مطرح و جایگزین هاب گردید . شکل زیر یک نمونه سوئیچ را نشان می دهد.

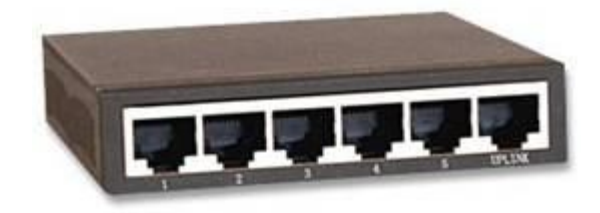

یک نمونه سوئیچ

عملکرد سوئیچ ، همانند هاب است و تمامی کارهاي مشابه یک هاب را انجام می دهد با این تفاوت که زمانی که یک کامپیوتر نیازمند مبادله داده با کامپیوتر دیگر باشد ، سوئیچ از مجموعه اي مدارات منطقی داخلی به منظور ایحاد یک مسیر منطقی و اختصاصی بین دو کامپیوتر استفاده می نماید . این بدان معنی است که دو کامپیوتر بدون نگرانی در خصوص بروز یک تصادم می توانند با یکدیگر داده مبادله نمایند .

استفاده از سوئیچ بطرز کاملا" محسوسی افرایش کارآئی شبکه را به دنبال خواهد شد و باعث حذف تصادم در یک شبکه می گردد . ویژگی فوق تنها مزیت سوئیچ محسوب نمی گردد و علاوه بر آن می تواند مسیرهاي مبادله داده موازي را ایجاد نمایند . به عنوان نمونه زمانی که کامپیوتر  $\rm A$  با کامپیوتر  $\rm B$  ارتباط برقرار می نماید ، دلیلی ندارد که کامپیوتر  $\rm C$  نتواند با کامپیوتر  $\rm D$  داده مبادله نماید . در یک domain collision این نوع مبادله داده موازي امکان پذیر نمی باشد.

روتر یا مسیریاب از روتر جهت اتصال شبکه ها به یکدیگر استفاده می شود. بویژه براي ارتباط اینترنت در یک شبکه محلی از روتر استفاده می شود. کار روتر مسیر یابی براي بسته هاي اطلاعاتی در شبکه است. روتر کوتاه ترین مسیر را براي رساندن اطلاعات به مقصد انتخاب می کند. یک

روتر هم چنین می تواند دو شبکه مجزا که هر کدام node هایی براي خودشان دارند به هم وصل کند. به عبارت دیگر براي انتقال و مسیر یابی اطلاعات در شبکه از دستگاهی مسیر یاب به نام روتر استفاده می گردد. براي مثال روي شبکه اینترنت امکان ارسال اطلاعات از مسیرهاي زیادي وجود دارد و انتخاب بهینه ترین مسیر به عهده روتر است.وظیفه اصلی روتر آن است که دو زیر شبکه را به هم متصل کند که لزوما از نظر فیزیکی مستقیما به هم متصل نیستند. معمولا از اصطلاح سوییچ لایه نیز براي روتر استفاده می کنند اما سوییچ کردن اصطلاح غیر فنی و بازاري است.روتر با هاب تفاوت دارد. هرچند که هاب ها بین دوشبکه مختلف قرار می گیرند اما مسیریابی صورت نمی دهند و تنها بسته ها را از یک شبکه به شبکه دیگر می فرستند.

**روتر هاي سخت افزاري**

براساس مدل مرجع OSI روترها دستگاههاي لایه سوم می باشند. مسیریاب ها شبکه هایی که داراي یک رنج آدرس شبکه IP( (Addressنیستند را به هم متصل می کنند. مانند ارتباط کامپیوترهاي یک شبکه به سرورهاي اینترنت. هر روتر حداقل داراي یک پورت LAN جهت اتصال به شبکه محلی و یک پورت WAN جهت اتصال به شبکه دور دست می باشد. مسیریابها بهترین مسیر را براي فرستادن بسته ها به مقصد انتخاب می کند و چک می کند تا ببیند آیا بسته ها به مقصد رسیده اند یا نه. بر اساس مقصد داده ها، بسته ها از یک مسیر یاب دیگر از طریق بهترین راه فرستاده می شوند. این موضوع باعث می شود تا به عنوان یک وسیله ي قدرتمند در شبکه هاي پیچیده مثل اینترنت استفاده شود، در واقع می توان اینترنت را به عنوان شبکه اي از مسیر یاب ها توصیف کرد. انواع مسیر یاب ها با جداول و پروتکل هاي مختلفی کار می کنند اما حداقل این که هر مسیر یاب در اینترنت باید با پروتکل IP/TCP کار کند .

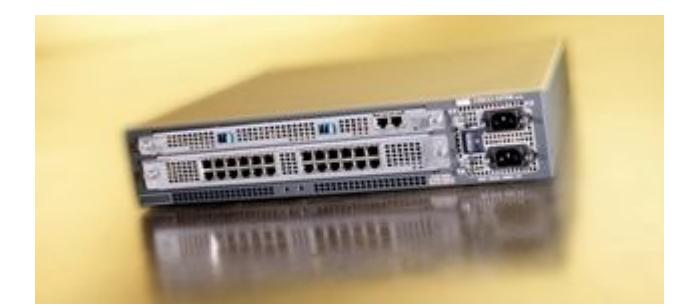

یک نمونه روتر

**روتر هاي نرم افزاري**

روترهاي نرم افزاري داراي عملکردي مشابه با روترهاي سخت افزاري بوده و مسئولیت اصلی آنان نیز ارسال داده از یک شبکه به شبکه دیگر است. یک روتر نرم افزاري می تواند یک سرویس دهندهNT ، یک سرویس دهنده نت ور و یا یک سرویس دهنده لینوکس باشد. تمامی سیستم هاي عامل شبکه اي مطرح ،داراي قابلیت هاي روتینگ از قبل تعبیه شده می باشند .

در اکثر موارد از روترها به عنوان فایروال و یا gateway اینترنت، استفاده می گردد. در این خصوص لازم است به یکی از مهمترین تفاوت هاي موجود بین روترهاي نرم افزاري و سخت افزاري ، اشاره گردد: در اکثر موارد نمی توان یک روتر نرم افزاري را جایگزین یک روتر سخت افزاري نمود، چرا که روترهاي سخت افزاري داراي سخت افزار لازم و از قبل تعبیه شده اي می باشند که به آنان امکان اتصال به یک لینک خاص ) WAN از نوع Relay Frame ، ISDNو یا ( ATM را خواهد داد. یک روتر نرم افزاري ( نظیر سرویس دهنده ویندوز ) داراي تعدادي کارت شبکه است که هر یک از آنان به یک شبکه LAN متصل شده و سایر اتصالات به شبکه هاي WAN از طریق روترهاي سخت افزاري ، انجام خواهد شد.

**پرینت سرور**

این دستگاه جهت به اشتراك گذاشتن پرینترهایی که داراي پورت و کارت شبکه نمی باشند استفاده می شود. این دستگاه، یک وسیله کوچک است که به عنوان یک Node به شبکه متصل می شود (یعنی آدرس IP می گیرد) و چاپگر و یا چاپگرها به آن وصل می شود.

Access Point نقطه دسترسی یا AP به عنوان یک پل ارتباطی بین شبکه هاي کابلی و دستگاههاي بدون کابل عمل می نماید . با استفاده از سخت افزار فوق ، امکان ارتباط چندین دستگاه به منظور دستیابی به شبکه فراهم می گردد point access. می تواند داراي عملکردي مشابه یک روتر نیز باشد . در چنین مواردي انتقال اطلاعات در محدوده وسیعتري انجام شده و داده از یک point access به access pointدیگر ارسال می گردد.

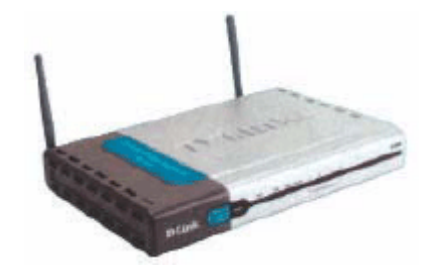

یک نمونه اکسس پوینت

دقت کنید مواردي مانند داکت، سوکت، محفظه هاي فلزي و از این دست نیز بعضاً به عنوان سخت افزارهاي کامپیوتري معرفی می شوند که به زعم نویسنده صحیح نیست .

**بخش سوم** 

# **کابلهاي شبکه و آموزش کابل کشی**

#### **مقدمه**

امروزه استفاده از شبکه هاي بدون کابل در ابعاد وسیعی گسترش یافته است ولی هنوز بیشتر سازمان ها و موسسات از سیستم هاي شبکه مبتنی بر کابل، استفاده می نمایند. با وجود تنوع زیاد در کابلها و روشهاي کابل کشی در اینجا ساده ترین و موثرترین راهکارها براي کابل کشی یک شبکه به صورت علمی و عملی بیان می شود .

## **انواع کابل شبکه**

- .1 کابل هاي هم محور یا Coaxial
- .2 کابل هاي زوجی یا هشت سیمی
	- .3 فیبر نوري

#### **کابلهاي کواکسیال**

این کابلها همان کابل آنتن تلویزیون خانگی هستند و در شبکه باس استفاده می شوند .کابلهاي کواکسیال که در شبکه باس بکار میرود به دو نوع کلی Thin و Thick تقسیم میشود که نوع دوم دیگر استفاده نمی شود.براي اتصال این کابل به کارت شبکه از کانکتور هاي BNCو connector T استفاده میشود.

# **کابل زوجی یا هشت سیمی**

این کابل ها مرسوم ترین کابل در ایجاد شبکه هاي کامپیوتري مانند اترنت هستند .این نوع کابل در هفت دسته بندي یا category که به اختصار cat نیز گفته می شود وجود دارند. کابل هاي زوجی ممکن است بدون محافظ باشند و به آنها UTP گویند. کابلهاي داراي شیلد یا STP نیز در مکانهائی مانند اسانسور یا کنار کابل هاي فشارقوي برق که نویز وجود دارد استفاده می شود.

کانکتور استاندارد براي کابل هاي UTP ، از نوع -45RJمی باشد. این کانکتور شباهت زیادي به کانکتورهاي تلفن (-11RJ (دارد. واژه RJ نیز مخفف Jack Registered است. کانکتور استاندارد براي کابل هاي کواکسیال، از نوع BNC یا Concelman Neill Bayone می باشد.

# **UTP: Unshielded Twisted Pair هاي کابل**

کابل UTP یکی از متداولترین کابل هاي استفاده شده در شبکه هاي مخابراتی و کامپیوتري است . از کابل هاي فوق ، علاوه بر شبکه هاي کامپیوتري در سیستم هاي تلفن نیز استفاده می گردد .( 1CAT ( شش نوع کابل UTP متفاوت وجود داشته که می توان با توجه به نوع شبکه و اهداف مورد نظر از آنان استفاده نمود . کابل $\rm CAT5$  ، متداولترین نوع کابل  $\rm UTP$  محسوب می گردد. با توجه به مشخصه هاي کابل هاي UTP ، امکان استفاده ، نصب و توسعه سریع و آسان آنان ، فراهم می آورد . جدول زیر انواع کابل هاي UTP را نشان می دهد:

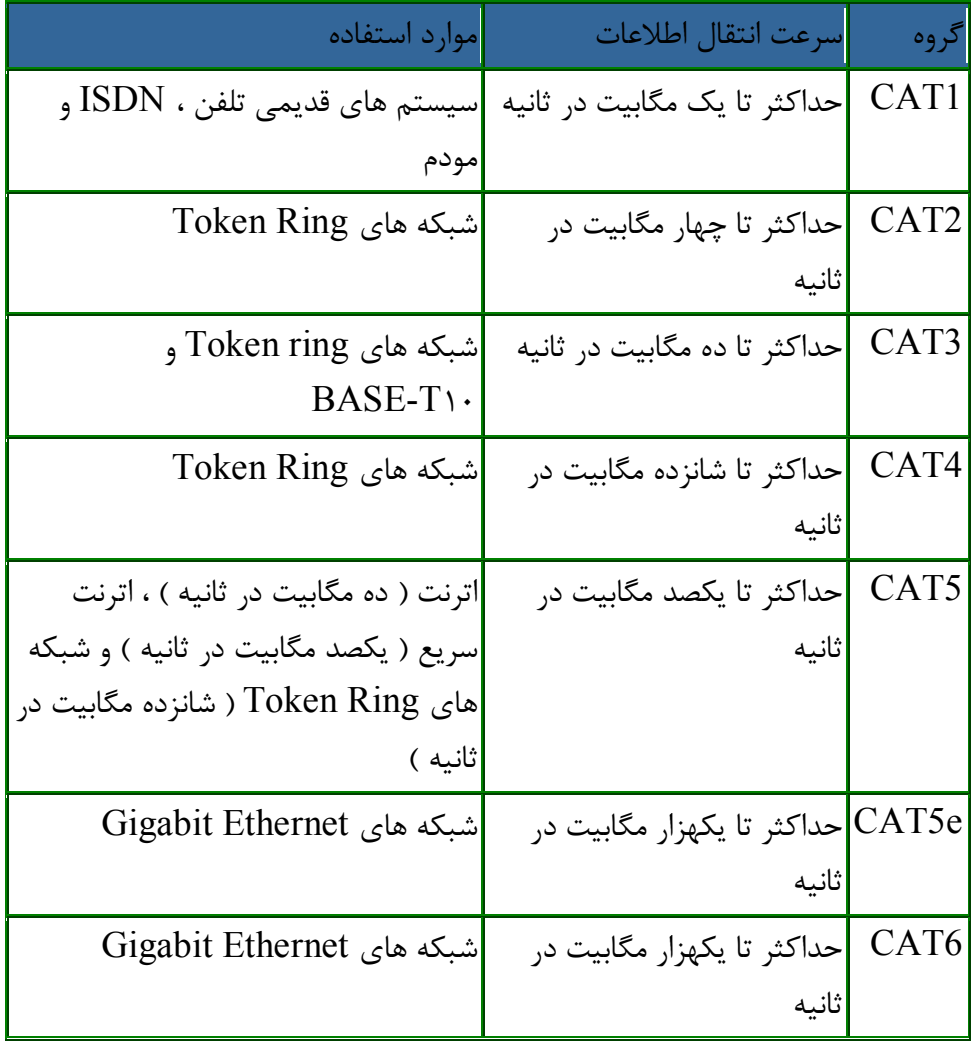

توضیحات :

- تقسیم بندي هر یک از گروه هاي فوق بر اساس نوع کابل مسی و Jack انجام شده است .
- از کابل هاي 1CAT ، به دلیل عدم حمایت ترافیک مناسب، در شبکه هاي کامپیوتري استفاده نمی گردد .
- از کابل هاي گروه 5CAT 4,CAT 3,CAT 2,CAT و 6CAT در شبکه ها استفاده می گردد .کابل هاي فوق ، قادر به حمایت از ترافیک تلفن و شبکه هاي کامپیوتري می باشند .
	- از کابل هاي 2CAT در شبکه هاي Ring Token استفاده شده و سرعتی بالغ بر 4 مگابیت در ثانیه را ارائه می نمایند .
- براي شبکه هائی با سرعت بالا ( یکصد مگا بیت در ثانیه ) از کابل هاي 5CAT و براي سرعت ده مگابیت در ثانیه از کابل هاي استفاده می گردد. CAT3
	- در کابل هاي 4CAT, 3CAT و 5CAT از چهار زوج کابل مسی استفاده شده است . 5CAT نسبت به 3CAT داراي تعداد بیشتري پیچش در هر اینچ می باشد . بنابراین این نوع از کابل ها سرعت و مسافت بیشتر ي را حمایت می نمایند .
		- از کابل هاي 3CAT و 4CAT در شبکه هايRing Token استفاده می گردد .
			- حداکثر مسافت در کابل هاي 3CAT ، یکصد متر است .
			- حداکثر مسافت در کابل هاي 4CAT ، دویست متر است .
- کابل 6CAT با هدف استفاده در شبکه هاي اترنت گیگابیت طراحی شده است . در این رابطه استانداردهائی نیز وجود دارد که امکان انتقال اطلاعات گیگابیت بر روي کابل هاي CAT5 را فراهم می نماید( CAT5e ) .کابل هاي CAT6 مشابه کابل هاي 5CAT بوده ولی بین 4 زوج کابل آنان از یک جداکننده فیزیکی به منظور کاهش پارازیت هاي الکترومغناطیسی استفاده شده و سرعتی بالغ بر یکهزار مگابیت در ثانیه را ارائه می نمایند.

کابل هاي کراس CAT5 UTP که از آنان با نام X-over نیز نام برده می شود ، یکی از متداولترین کابل هاي استفاده شده پس از کابل هاي Straight می باشند . با استفاده از کابل هاي فوق ، می توان دو کامپیوتر را بدون نیاز به یک هاب و یا سوئیچ به یکدیگر متصل نمود. با توجه به این که هاب عملیات X-over را به صورت داخلی انجام می دهد ، در زمانی که یک کامپیوتر را به یک هاب متصل می نمائیم ، صرفا" به یک کابل Straight نیاز می باشد . در صورتی که قصد اتصال دو کامپیوتر به یکدیگر را بدون استفاده از یک هاب داشته باشیم ، می بایست عملیات X-over را به صورت دستی انجام داد و کابل مختص آن را ایجاد نمود.

 $\Sigma$ چرا به کابل های X-over نیاز داریم ؟

در زمان مبادله داده بین دو دستگاه ( مثلا "کامپیوتر ) ، یکی از آنان به عنوان دریافت کننده و دیگري به عنوان فرستنده ایفاي وظیفه می نماید . تمامی عملیات ارسال داده از طریق کابل هاي شبکه انجام می شود .یک کابل شبکه از چندین رشته سیم دیگر تشکیل می گردد. از برخی رشته سیم ها به منظور ارسال داده و از برخی دیگر به منظور دریافت داده استفاده می شود. براي ایجاد یک کابل-X از رویکرد فوق استفاده شده و  $\rm{TX}$ ارسال ) یک سمت به)  $\rm{RX}$  دریافت ( سمت دیگر، متصل می گردد . شکل زیر نحوه انجام $\rm{over}$ این عملیات را نشان می دهد :

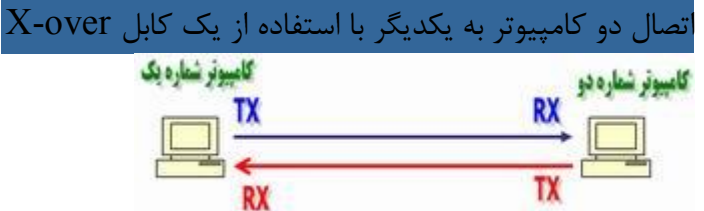

CAT5 X-over کابل

به منظور ایجاد کابل هاي کراس 5CAT صرفا" از یک روش استفاده می گردد. همانگونه که قبلا" اشاره گردید ، یک کابل over-X پین  $\rm{TX}$  یک سمت را به پین  $\rm{RX}$  سمت دیگر متصل می نماید( و برعکس) . شکل زیر شماره پین های یک کابل  $\rm{CAT5}$  معمولی  $\lambda$ را نشان می دهد . $X$ -over

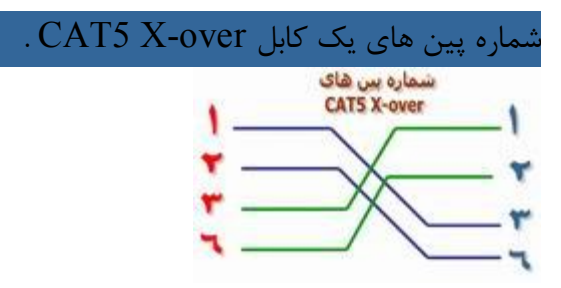

همانگونه که در شکل فوق مشاهده می گردد در کابل های X-over صرفا" از پین های شماره یک ، دو ، سه و شش استفاده می گردد . پین هاي یک و دو بمنزله یک زوج بوده و پین هاي سه و شش زوج دیگر را تشکیل می دهند . از پین هاي چهار ، پنج ، هفت و هشت استفاده نمی گردد . ( صرفا" از چهار پین برای ایجاد یک کابل X-over ، استفاده می گردد ) .

 $X$ -Over موارد استفاده از کابل های

از کابل های X-over صرفا" به منظور اتصال دو کامپیوتر استفاده نمی شود و می توان از آنان در دستگاه های متفاوتی نظیر سوئیچ و یا هاب نیز استفاده نمود . در صورتی که قصد داشته باشیم دو هاب را به یکدیگر متصل نمائیم ، معمولا" از پورت uplink استفاده می گردد. پورت فوق ، بخش هاي tx و rx را کراس نمی نماید. شکل زیر نحوه اتصال دو هاب به یکدیگر با استفاده از یک کابل Straight و از طریق پورت Uplink را نشان می دهد :

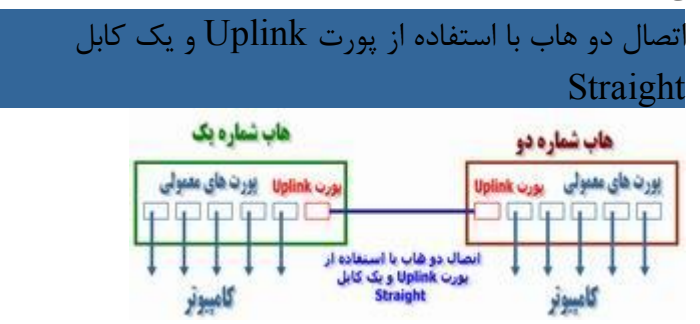

با توجه به وجود پورت uplink ، نیازي به استفاده از یک کابل over-x نخواهد بود . در صورتی که امکان استفاده از پورت uplink وجود نداشته باشد و بخواهیم دو هاب را با استفاده از پورت هاي معمولی به یکدیگر متصل نمائیم ، می توان از یک کابل over-X استفاده نمود . شکل زیر نحوه اتصال دو هاب به یکدیگر با استفاده از یک کابل X-over را و بدون استفاده از پورت Uplink نشان می دهد :

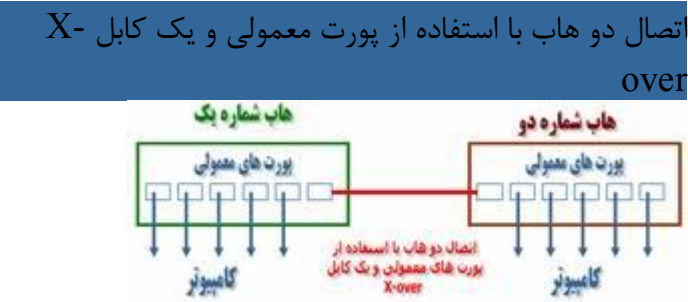

شکل زیر تفاوت موجود بین شماره پین های یک کابل Straight و X-over را نشان می دهد :

 $X$ -over و Straight و X-over

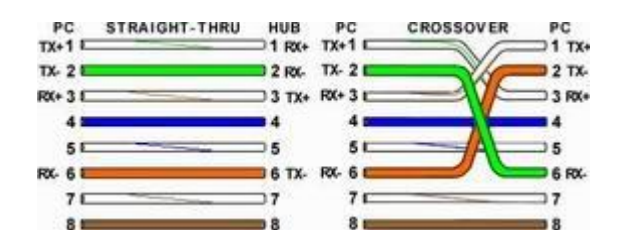

کابل کشی شبکه : ایجاد کابل Straight

کابل کشی شبکه یکی از مراحل مهم در زمان پیاده سازي یک شبکه کامپیوتري است که می بایست با دقت،ظرافت خاص و پایبندي به اصول کابل کشی ساختیافته ، انجام شود. براي ایجاد کابل هاي UTP از تجهیزات زیر استفاده می گردد :

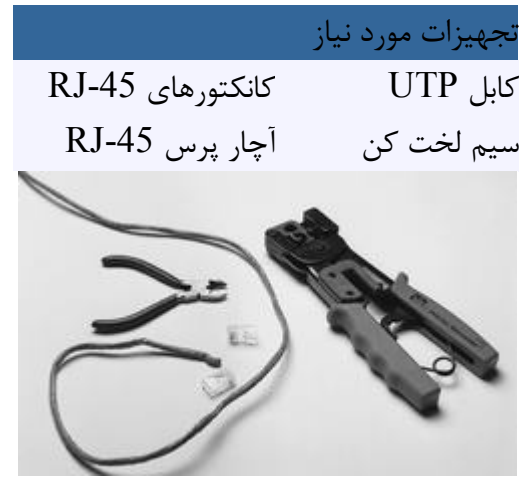

یکی از عوامل تاثیر گذار در پشتیبانی و نگهداري یک شبکه ، نحوه کابل کشی آن است . با رعایت اصول کابل کشی ساختیافته ، در صورت بروز اشکال در شبکه ، تشخیص و اشکال زدائی آن با سرعتی مناسبی انجام خواهد شد .

مراحل ایجاد یک کابل : بدون هیچگونه توضیح اضافه !

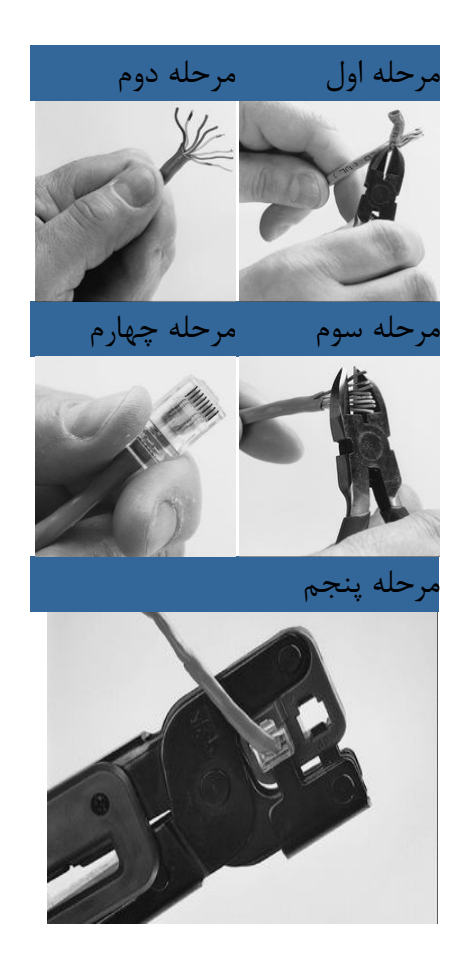

مدل هاي متفاوت کابل کشی کابل هاي UTP

به منظور کابل کشی کابل هاي UTP از دو استاندارد متفاوت A-568Tو B-568T استفاده می گردد . نحوه عملکرد دو مدل فوق یکسان بوده و تنها تفاوت موجود به رنگ زوج هائی است که به یکدیگر متصل می شوند.در کابل هاي UTP از کانکتورهاي استاندارد و چهار زوج سیم بهم تابیده استفاده می گردد :

- زوج اول : آبی و سفید/ آبی
- زوج دوم : نارنجی و سفید /نارنجی
	- زوج سوم : سبز و سفید/ سبز
- زوج چهارم : قهوه اي و سفید / قهوه اي

در شبکه هاي 10/100 Mbit از زوج هاي دو و سه استفاده شده و زوج هاي یک و چهار رزو شده می باشند . در شبکه هاي گیگااترنت از تمامی چهار زوج استفاده می گردد. کابل هاي 5CAT متداولترین نوع کابل UTP بوده که داراي انعطاف مناسب بوده و نصب آنان بسادگی انجام می شود.

ایجاد یک کابل UTP به منظور اتصال کامپیوتر به هاب ( معروف به کابل هاي Straight (

اترنت عموما" با استفاده از هشت کابل هادي به همراه هشت پین ماژولار jacks/plugs ، داده را حمل می کند . کانکتور استاندارد، -45RJنامیده شده و مشابه کانکتور استاندارد -11RJاست که در تلفن استفاده می گردد. یک رشته کابل 5CAT شامل چهار زوج سیم بهم تابیده است که هر زوج داراي دو رشته سیم با رنگ هائی خاص است . (یک رشته رنگی و یک رشته سفید با نواري به رنگ رشته زوج مربوط . (به منظور تسهیل در امر نگهداري ، می بایست به اندازه ضروري سیم هاي بهم تابیده را از حالت پیچش خارج نمود ( مثلا" حدود یک سانتیمتر ) . زوج هاي در نظر گرفته شده براي اترنت ده و یکصد مگابیت به رنگ نارنجی و سبز می باشند . از دو زوج دیگر ( رنگ قهوه اي و آبی ) می توان به منظور یک خط اترنت دوم و یا اتصالات تلفن استفاده نمود . به منظور کابل کشی کابل هاي UTP از دو استاندارد متفاوت با نام ) B-568Tیا ( EIA و ) A-568T یا T&AT ، ) A،258

استفاده می گردد . تنها تفاوت موجود بین آنان ترتیب اتصالات است .

شماره پین هاي استاندارد B568T

.

همانگونه که در جدول زیر مشاهده می گردد ، شماره پین هاي فرد همواره سفید بوده که با یک نوار رنگی پوشش داده می شوند

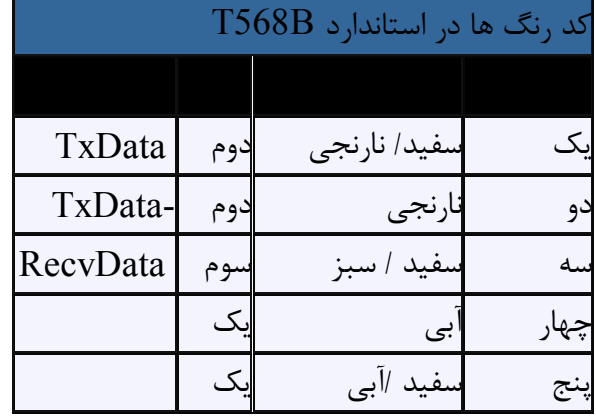

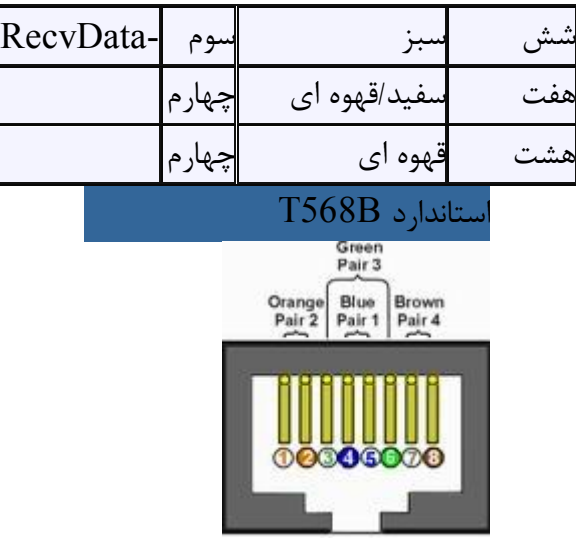

شماره پین هاي استاندارد A568T

در استاندارد A568T، اتصالات سبز و نارنجی برعکس شده است ، بنابراین زوج هاي یک و دو بر روي چهار پین وسط قرار می گیرند (سازگاري با اتصالات . ( telco voice

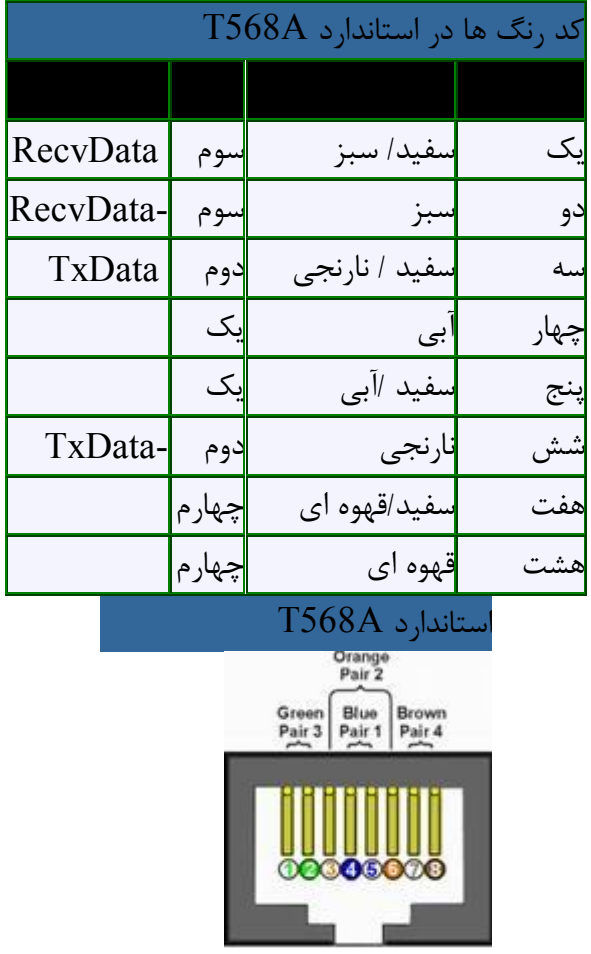

متداولترین کاربرد یک کابل straight ، اتصال بین یک کامپیوتر و هاب /سوئیچ است . در چنین مواردي ، کامپیوتر مستقیما" به هاب و یا سوئیچ متصل شده که به صورت اتوماتیک و با استفاده از مداراتی خاص، کابل cross overمی گردد.

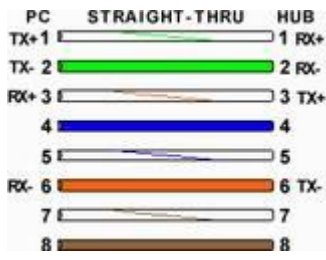

شکل فوق یک اتصال استاندارد straight در کابل هاي 5CAT را نشان می دهد که از آن به منظور اتصال یک PC به هاب استفاده می گردد . ممکن است با مشاهده شکل فوق انتظار داشته باشید که  $\rm{TX}$ یک طرف به  $\rm{TX}$  طرف دیگر متصل گردد( عملا "این اتفاق نیافتاده است ) . زمانی که یک PC به هاب متصل می گردد ، هاب به صورت اتوماتیک و با استفاده از مدارات داخلی خود کابل را -X . نموده و بدین ترتیب ، پین شماره یک از کامپیوتر (  $\rm{TX}$  ) به پین شمار یک هاب (  $\rm{RX}$  ) متصل می گردد .

در صورتی که هاب عملیات x-over را انجام ندهد ( در زمان استفاده از پورت ( Uplink ، پین شماره یک کامپیوتر (TX ) به پین شماره یک هاب ( TX ( متصل می گردد . بنابراین مهم نیست که چه نوع عملیاتی را با پورت HUB انجام می دهیم Uplink( و یا نرمال ( ، سیگنال هاي نسبت داده شده به هشت پین سمت PC ، همواره یکسان باقی مانده و هاب با توجه به نوع استفاده از پورت ( نرمال و یا (Uplink عملیات لازم را انجام خواهد داد.

**بخش چهارم** 

**پیاده سازي و پشتیبانی شبکه اترنت** 

**مقدمه**

شبکه هاي اترنت شکل مرسوم شبکه هاي مورد استفاده در سایتهاي دانشگاهی، ادارات و کافی نت ها است. پیاده سازي و پیکربندي این شبکه ها در زیر ارائه شده است. آرش حبیبی

#### **تاریخچه**

اترنت در سال 1970 توسط شرکت زیراکس و در مرکز تحقیقات Alto Palo در کالیفرنیا پیاده سازي گردید . در سال 1979شرکت هاي DEC و اینتل با پیوستن به زیراکس، سیستم اترنت را براي استفاده عموم ، استاندارد نمودند . اولین مشخصه استاندارد در سال

 1980توسط سه شرکت فوق و با نام Book Blue Ethernet ارائه گردید . ( استاندارد. ( DIX اترنت یک سیستم ده مگابیت در ثانیه است ( ده میلیون صفر و یا یک در ثانیه (که از یک کابل کواکسیال بزرگ به عنوان ستون فقرات و کابل هاي کواکسیال کوتاه در فواصل 5 / 2 متر به منظور ایستگاههاي کاري استفاده می نماید . کابل کواکسیالی که به عنوان ستون فقرات استفاده می گردد ، Ethernet Thickو یا 10 5Baseeنامیده می شود که در آن 10به سرعت انتقال اطلاعات در شبکه اشاره داشته ( 10 مگابیت در ثانیه (و واژه Base نشاندهنده سیستم band Base است . در سیستم فوق ، از تمامی پهناي باند به منظور انتقال اطلاعات استفاده می گردد . در band Broad به منظور استفاده همزمان ، پهناي باند به کانال هاي متعددي تقسیم می گردد . عدد 5 نیز شکل خلاصه شده اي براي نشان دادن حداکثر طول کابلی است که می توان استفاده نمود ( در این مورد خاص 500 متر . ( موسسه IEEE در سال 1983 نسخه رسمی استاندارد اترنت را با نام 802.3 IEEE و در سال 1985 ، نسخه شماره دو را با نام a802.3 IEEEارائه نمود . این نسخه با نام Ethernet Thin و یا 10 2Baseمعروف گردید. ( حداکثر طول کابل 185 متر می

باشد و عدد 2نشاندهنده این موضوع است که طول کابل می تواند تا مرز 200 متر نیز برسد( از سال 1983 تاکنون ، استانداردهاي متفاوتی ارائه شده است که یکی از اهداف مهم آنان ، تامین پهناي باند مناسب به منظور انتقال اطلاعات است . ما امروزه شاهد رسیدن به مرز گیگابیت در شبکه هاي کامپیوتري می باشیم.

**پیکربندي شبکه اترنت**

پیکربندي شبکه اترنت در دو مرحله ارائه می شود. پیکربندي سخت افزاري و پیکربندي نرم افزاري.

# **پیکربندي سخت افزاري**

تجهیزات مورد نیاز در این مرحله عبارتند از: هاب یا سوئیچ، کابل 5Cat به مقدار مورد نیاز، سوکت و آچار شبکه. در گذشته نیاز به تهیه کارت شبکه نیز بود که امروزه دیگر به صورت Onboard روي شبکه ها موجود است.

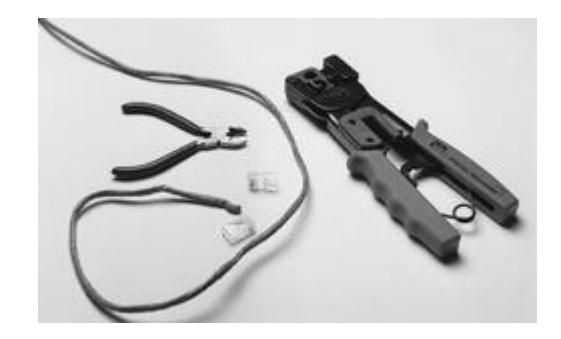

اگر بیش از دو کامپیوتر را شبکه میکنید ابتدا سیمهاي زوجی را لخت کنید. هشت رشته سیم رنگی را به صورت دوبهدو زوج کنید و با آچار سوکت بزنید. براي اینکار هیچ گونه قانونی جهت رنگهاي زوج شده سیمها وجود ندارد. تنها هر گونه ترتیب رنگی را که در یک سوکت اعمال کردید در کل شبکه استفاده کنید. به این الگو، کابل کشی Patch گویند. مراحل سوکت زنی در شکل زیر ترسیم شده است.

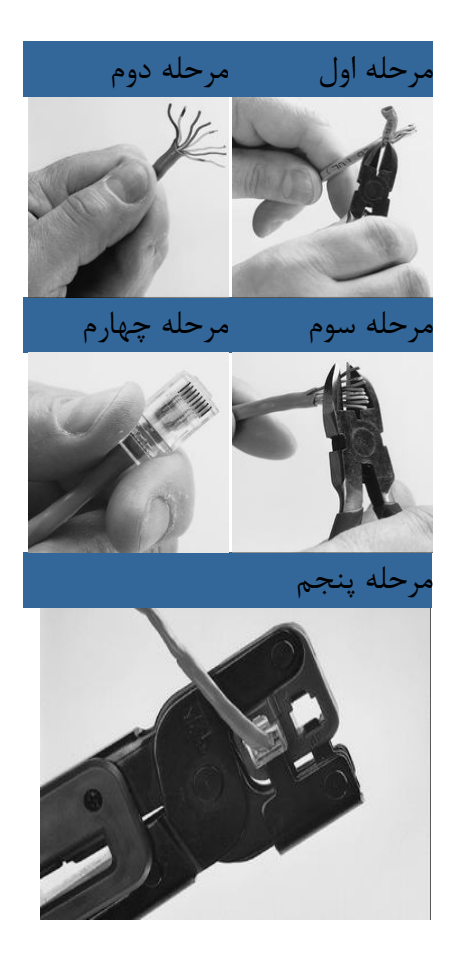

بعد از این مرحله یک سر کابل Patch را به پورت شبکه کامپیوتر و سر دیگر را وارد هاب کنید. اگر عملیات سخت افزاري درست انجام شده باشد یک هاب سبز میشود.

# **پیکربندي نرم افزاري**

در این مقاله مبانی لازم جهت پیکربندی نرم افزاری براساس سیستم عامل ویندوز XP ارائه شده است. انجتم عملیات پیکربندی نرم افزاري در ویندوز ویستا و نسخه 7 نیز بسیار مسابه است.

در این مرحه هر کامپیوتر باید یک نام منحصر به فرد و یک آدرس IP منحصر به فرد داشته باشد. بعلاوه همه کامپیوترها باید عضو گروه واحدي باشند. براي دریافت فایل آموزشی مروبط به پیکربندي نرم افزاري از لینک زیر کمک بگیرید.

دریافت فایل آموزشی پیکربندي نرم افزاري

جهت تخصیص آدرس IP منحصر به فرد به هر کامپیوتر از طریق کنترل پنل وارد connection network شوید. روي آیکون connection area Localکلیک راست کرده و وارد Properties شوید. در کادر ظاهر شده روي گزینه protocol Internet کلیک کرده و دکمه properties را بزنید تا کادر جدیدي باز شود. در این کادر براي IP از بازه اي مانند 192.168.0.1 استفاده کنید. تنظیمات دیگري در این کادر لازم نیست .

## **اشتراك گذاري یا Sharing**

بعد از این مرحل به سادگی می توانید اقدام به Share کردن پوشه ها، درایوها و یا پرینتر خود نمائید. مطالب مربوط به share کردن را در سایر بخش هاي آموزش شبکه دنبال کنید.

**عیب یابی شبکه هاي اترنت**

#### **مقدمه**

پیکربندي و برپائی شبکه هاي اترنت کاري تقریباً ساده است که پیشتر نحوه آن توضیح داده شد) ادامه مطلب .(...با پیکربندي یک شبکه کار آن شبکه به پایان نرسیده است. پشتیبانی و رفع عیب شبکه گام مهم دیگري است که متخصص شبکه باید با آن آشنا باشد. دقت کنید مسائل مربوط به امنیت شبکه هم در زمان برپائی و هم در زمان پشتیبانی باید با آن آشنا باشید.

موضوع عیب یابی که شامل تشخیص و تعیین نوع مشکل و رفع آن می شود نیز از مباحث مهم نگهداري شبکه ها به شمار می رود. منشأ این عیب می تواند نرم افزاري، سخت افزاري، عدم تطابق تجهیزات، ناهماهنگی بین اجزا، تنظیمات نادرست و ... باشد. افراد دست اندرکار رفع مشکلا ت شبکه در تمامی موارد، الزاماً نباید مدارك علمی چندان سطح بالا یی داشته باشند. چون در این میدان تجربه و کارآزمودگی حرف اول را می زند و معمولا ً داشتن اطلا عات اولیه و زیربنایی از شبکه ها کافی به نظر می رسد. عیب یابی یک شبکه بسیار شبیه حل معما است. اگر یک ایده کلی در مورد نحوه عملکرد شبکه به دست آورده اید و می دانید کدام بخش ها به یکدیگر وابسته هستند.چنانچه در هنگام راه اندازي شبکه به مشکلاتی برخورده اید، رهنمودهاي زیر براي تست سریع شبکه راه گشا خواهد بود؛ بسیاري از این مشکلات به سادگی برطرف می شوند. اما به شرط آن که قبلا با راه حل ها آشنا شده باشید .در این بخش عیب یابی شبکه هاي کامپیوتري توضیح داده می شود. به خاطر داشته باشید به عنوان یک تکنیسین شبکه داشتن ابزارهائی مانند Link Runnerشناسائی و رفع عیب شبکه ساده تر خواهد شد .

#### **1-اتصال پذیري**

شاید بدیهی به نظر برسد،اما در قدم اول باید مشخص شود که آیا همه کامپیوترها، سرویس دهنده ها، چاپگرها و دیگر دستگاه هاي متصل به شبکه می توانند با یکدیگر ارتباط برقرار کنند یا خیر. براي این منظور، در شبکه ي باسیم، باید مطمئن شد که میان هر دستگاه و هاب یا سوییچ مرکزي یک کابل ارتباطی مطمئنی وجود دارد که به ترتیب درستی متصل شده باشند، چرا که وجود دو نوع کابل شبکه مختلف و اتصال نادرست آنها مشکل ساز می شود. اکثر کابل هاي مدرن) UTP جفت هاي تابیده بی حفاظ) اتصال دهنده هایی دارند که در هر دو انتها به یکدیگر متصل می شوند. در خود این اتصال دهنده ها، چندین سیم مجزا هست که ممکن است به همان پین هاي اتصالی در همان انتها وصل شوند یا به صورت ضربدري اتصال یابند. کابل هاي مستقیم، یک کامپیوتر شخصی، سرویس دهنده یا دیگر وسایل شبکه را به هاب یا سویچ متصل می کنند. کابل هاي ضربدري، اتصال دو کامپیوتر شخصی به یکدیگر را ممکن می سازند و در اتصال سریالی یک هاب یا سو ییچ به هاب یا سوییچ دیگر کاربرد دارند .استفاده غلط از کابل ها(که غالبا ً هیچ علامتی هم ندارند) باعث می شود سیگنال ها به مقصد نرسد. اگر به ترتیب رنگ هاي اتصال یک کابل اطمینان ندارید، ساده ترین راه وصل کردن کابل مذکور و سپس بررسی LED اتصال در آداپتور یا انتهاي سوییچ است. اکثر کابل ها یک) LED دیود نوري) کوچک سبز رنگ دارند که در صورت برقراري اتصال قبل از روشن شدن دستگاه، روشن می شود. در بعضی کابل ها این دیود نوري به دو رنگ زرد یا نارنجی در می آید تا اتصال 100 مگابایت در ثانیه یا گیگابایت باشد (در بعضی دیگر، چراغ هاي راهنماي 100 مگابایتی جداگانه اي وجود دارد.) اما اگر هیچ نوري به چشم نخورد، مطمئنا ً کابل نادرستی را به کار برده اید. در این صورت چاره ي کار تعویض کابل است، هر چند در برخی از سوییچ ها، دگمه هایی در کنار پورت هاي خاص معمولا با علامت Uplink وجود دارد که امکان استفاده از یک کابل مستقیم براي برقراري اتصال با هاب یا سوییچ دیگر را فراهم می کند. برخی از جدیدترین سوییچ ها می توانند به طور خودکار کابل هاي مورد استفاده را بررسی کنند و از داخل ترتیب رنگ هاي پورت را به شکلی مناسب تغییر دهند.

#### **2-چشمک زدن LED**

در برخی از موارد ممکن است LED اتصال به عوض آنکه دائما ً روشن باشد، چشمک بزند. حالت اخیر به این معناست که فعالیت هایی در این خط ارتباطی انجام شده اما در نصب پورت ناسازگاري هایی وجود داشته است. مثلا ً فرض کنید که آداپتور کامپیوتر شخصی روي 100 مگابایت در ثانیه و پورت سوییچ روي 10 مگابایت در ثانیه تنظیم شده باشد. خوشبختانه در حال حاضر تقریبا ً تمامی وسیله ها، به منظور اجتناب و عدم سازگاري سرعت در دو طرف، از تشخیص خودکار ( Sensing auto (سرعت پورت و نصب دو طرفه پشتیبانی می کنند. با این حال در هنگام استفاده از وسایل کارخانه هاي مختلف به مشکلاتی برخورده ایم که تنها با تنظیم دستی پارامترهاي فوق بر طرف می شود.

**3-اتصال هاي بی سیم** 

بررسی اتصالات بی سیم اندکی سخت تر است، چونکه برقراري اتصال، نشانه ي مشخصی ندارد. با این حال، در کنار اکثر آداپتورهاي بی سیم، نرم افزارهایی به بازار عرضه شده که برقراري اتصال را به شما اعلام می کند و فارغ از فروشنده مربوطه با تسهیلات مشابهی در ویندوز XP عرضه می شود. براي عیب یابی اتصالات بی سیم، در وهله نخست مطمئن شوید که کلیه گزینه هاي امنیتی یا رمز گذا، غیر فعال شده اند. سپس اطمینان یابید که آداپتور روي حالت صحیح تنظیم شده باشد. اکثر آداپتورها یک حالت hoc ad براي اتصال دو وسیله همانند دارند و براي کاربرد در یک point access به پیکر بندي جداگانه اي مجهز هستند. مطمئن شوید که در سراسر شبکه از یک کانال و SSID واحد ID (مجموعه سرویس دهنده که Lan بی سیم را شناسایی می کند) استفاده می شود.

## **4-پیکر بندي IP**

بعد از اینکه ثابت کردید وسایل شما به لحاظ فیزیکی به یکدیگر متصل هستند،در قدم بعد مطمئن شوید که آنها می توانند با یکدیگر ارتباط برقرار کنند. در اکثر شبکه هایی که با IP/TCP کار می کنند، براي برقراري ارتباط باید نشانی IP یگانه اي به تک تک وسیله ها اختصاص یابد. نشانی ها را می توان به صورت دستی پیکر بندي نمود، اما بهتر آن است که از پروتکل پیکربندي دینامیک میزبان استفاده شود که در آن یک سرویس دهنده DHCP ، نشانی های IP را از محل یک مخزن تعیین شده، توزیع می کند. به ${\rm (DHCP)}$ این ترتیب هیچ وقت دو یا چند سیستم، نشانی هاي یکسانی نخواهند داشت. بیشتر مسیریاب ها و پل هاي ارتباطی، یک سرویس دهنده DHCPداخلی دارند. همچنین می توان سرویس دهنده ویندوز را طوري پیکر بندي نمود که این عملیات را انجام دهد و پس از پیکربندي نیاز به کاردیگري نداشته باشد. باتمام این حرف ها ممکن است اشتباهاتی رخ دهد. هنگامی که مشکلی پیش آمد در ابتداي کار عیب یابی، مطمئن شوید که نشانی هاي درستی به کار رفته است. تمامی کارهاي فوق را می توان با استفاده از برنامه خدماتی ipconfigموجود در ویندوز و از طریق یک پنجره فرمان در کامپیوتر شخصی یا سرویس دهنده آزمایش نمود. در هر پنجره فرمان، ipconfigرا تایپ کنید تا نشانی IP اختصاص یافته به هر رابط شبکه را ببینید. با اضافه کردن" all"به انتهاي فرمان، دیگر اطلاعات شبکه همچون نشانی MAC ، نشانی سرویس دهنده DHCP به کار رفته و پل ارتباطی پیش فرض و نشانی هاي DNS به نمایش در می آید،اطلاعاتی که در هنگام اشکال زدایی از شبکه می تواند مفید واقع شود. اگر تنظیمات DHCP را تغییر داده اید اما کامپیوتر شخصی یک سرویس گیرنده هنوز آن را اعمال نکرده است، می توانید با اضافه کردن elease به فرمان ipconfig ، کامپیوتر مذکور را وادار به استفاده از نشانی جدید نمایید و با اضافه کردن renew به انتهاي فرمان، ipconfigرا دوباره اجرا کنید. چنانچه ipconfig هیچ نوع نشانی را به نمایش نگذارد، این احتمال هست که سرویس دهنده DHCP ، غیر فعال یا غیر قابل دسترسی باشد.این احتمال هم وجود دارد که کامپیوتر شخصی یا سرویس دهنده، طوري پیکربندي نشده باشد که بتواند با استفاده از DHCP به نشانی یابی خودکار خود دست یابد. در این وضعیت کافی است تنظیمات کامپیوتر شخصی را تغییر دهید. در برخی از سیستم هاي ویندوز ممکن است به نشانی هایی برخورد کنید که با 169 شروع می شود (169 ( xxx.xxx.xxx.و این در صورت است که تخصیص خودکار پیکربندي شده اما هیچ سرویس دهنده DHCP وجود ندارد، اما از لحاظ عیب یابی باید آن را یک خطا به حساب آورد.

**5-بررسیPing**

یکی دیگر از ابزارهاي اصلی براي عیب یابی، نرم افزار خدماتی ping است Ping .پرکاربردترین ابزار عیب¬یابی شبکه ها است و تقریباًهمه کسانی که درگیر رفع اشکال شبکه هستند با این دستور و نحوه استفاده از آن آشنا می باشند, اما چرا این ابزار ساده, این قدر مفید است؟

 Pingکردن موفقیت آمیز سرویس هاي اصلی شبکه نظیر application Webها و authentication User نشان خواهد داد که سرویس ها به تنهایی از محل کلاینت ها قابل دسترسی هستند. در واقع موفقیت انجام یک ping ساده نشان می دهد که ارتباط مستقیم یا End-to-End بین دو دستگاه درلایه 3 مشکلی ندارد. انجام کامل این عمل در شبکه می تواند نمایی کامل از وضعیت شبکه را به دست بدهد. البته درخواست هاي ICMP در ترافیک داده ها اولویت پایینی دارند و اگر روتري در مسیر دستگاههاي پر کاربرد باشد , ممکن است آن دستگاهها را به موقع ارسال ننماید. سرورهاي خارج از شبکه یک سازمان بزرگ نیز می تواند از جانب کلاینت ها به عنوان مقصد Ping براي بررسی صحت ارتباط شبکه WAN مورد استفاده قرار گیرند. اگر سرورهاي سمت داخلی فایروال به ping پاسخ دهند اما سرورهایی که پشت فایروال هستند, تقاضاي ping را نادیده بگیرند, تکنسین هاي شبکه را به این نتیجه می رسانند که باید نگاهی به مسیریاب ها یا سایر ادوات مربوط به زیر ساخت شبکه بیندازند و اشکال را در آنها جستجو کنند اگر نتیجه برعکس باشد یعنی سرورهاي پشت فایروال به ping پاسخ می دهند ولی سرورهاي سمت داخل, تقاضاي ping را نادیده می گیرند, آنگاه تکنسین شبکه باید در پی پاسخ این سؤال باشد که چرا بعضی از بخشهاي شبکه در دسترس نیستند. اگر حالت سوم روي دهد یعنی همه سرورهاي دو طرف فایروال به ping پاسخ دهند, اما کلاینت ها به درستی پاسخ نمی دهند , نتیجه می گیریم که در نقل و انتقال فیزیکی داده ها اشکالی وجود دارد.

در خط فرمان داس ping را تایپ می کنید و این بار در انتهاي آن، نشانی IP یا نام DNS دیگر سیستم هاي دلخواه خود براي برقراري ارتباط را اضافه می کنید. بعضی از مسیریاب ها و دیگر وسایل شبکه امکان صدور فرمانهاي ping را هم فراهم می کنند. در هر دو حالت مجموعه اي از بسته هاي ارتباطی) ICMP پروتکل کنترل پیام اي اینترنتی ) به نشانی مورد نظر فرستاده می شود. اگر سیستم هدف پاسخ دهد مدت زمان لازم براي مجموع رفت و برگشت مشخص خواهد شد. در این شکل،هدف اول (192.92.195.222 ) در شبکه LAN است و بسیار سریع (با سرعت یک متر بر ثانیه) پاسخ می دهد. هدف دوم (192.92.195.222 )یک سرویس دهنده DNSعمومی (در این مورد، ( Freeاست و مدت زمان بیشتري می طلبد. اگر هیچ پاسخی در کار نباشد یا کامپیوتر میزبان غیر قابل دسترسی است و یا قبل از دریافت پاسخ، مدت مهلت زمانی به پایان رسیده است. در هر صورت ایراد کار مشخص نمی شود اما کاربرد ping، سرنخ هاي مهمی را به همراه می آورد.بهتر است در عیب یابی مشکلات مربوط به اتصال به اینترنت قبل از همه، پل ارتباطی را بررسی کنیم. اگر پل ارتباطی پاسخی ندهد، احتمالا ً مشکل درهمین قسمت است یعنی یا مسیر یاب از کار افتاده و یا خط ارتباطی غیر فعال است. اما اگر بتوانیم پل ارتباطی را ping کنیم، همچنین یک نشانی اینترنتی را ping کنیم و اگر به این شیوه بتوانیم به اینترنت راه پیدا کنیم اما امکان مرور وب یا بازیابی email فراهم نباشد، مشکلی در DNS خواهد بود یا سرویس دهنده DNS غیرفعال است که با استفاده از برنامه nslookup آن را بررسی می کنیم و یا در کامپیوتر سرویس گیرنده، نشانی اشتباهی پیکر بندي شده است که با کاربرد ipconfig آن را پیدا می نمایم. حصارهاي امنیتی ( Firewalls (را به گونه اي می توان پیکر بندي نمود که مانع ورود ICMPشود، به همین خاطر ناتوانی در پینگ کردن یک وسیله راه دور الزاما ً به معناي مشکل ارتباطی نمی باشد. اکثر مسیریاب هاي

خانگی یا تجاري کوچک به گونه اي پیکر بندي خواهند شد که به درخواست هاي Ping دریافتی از طریق اینترنتی پاسخ ندهند، اما پینگ هاي محلی را همچنان باید پاسخ گفت.

# **6-ردیابی مسیر**

پینگ هاي ارسالی به یک میزبان اینترنتی، بیشر از پینگ هاي محلی طول می کشد، زیرا ممکن است میان سیستم هاي مبدا و هدف، چند مسیر یاب موجود باشد. با استفاده از یک برنامه خدماتی ویندوز موسوم به traceroute (tracert براي کاربران لینوکس ) می توان تعداد این قبیل "توقفگاه ها ( hops" (و نشانی هاي مسیریاب هاي واسط را تعیین کرد. پس از تایپ tracert نشانی IP هدف (یا نام ( DNS را اضافه کنید. بسته هاي ارتباطی براي رسیدن به نشانی IP مورد نظر (195.92.195.222 )، نخست از طریق یک مسیریاب محلی به نشانی 192.168.0.222 ارسال می شوند و سپس قبل از رسیدن به مقصد نهایی، چند نقطه ي دیگر را پشت سر می گذارند. در مورد عیب یابی محلی، معمولا ً فقط به اولین "توقفگاه " توجه می کنیم، هر چند در صورت بروز مشکلات اجرایی و دیگر اطلاعات راه گشاه خواهد بود.

#### **7-تبدیل نام ها**

ممکن است با استفاده از یک نرم افزار خدماتی موسوم به nslookup ، به بررسی طرف DNS شبکه خود واتصال آن به اینترنت بپردازید. همان طور که قبلا ً گفته شد این کار در هنگامی ضرورت می یابد که پس از پینگ کردن یک آدرس در اینترنت، نتوانسته باشید به یک URL بروید یا نام هاي DNS را ping کنید. با این حال nslookup که یک نرم افزار خدماتی خط فرمان است، امکان تبدیل نام هاي DNS به نشانی IP و بالعکس را مستقیما ً فراهم می کند. در خود نرم افزار nslookup ، چندین گزینه ي دیگر هم وجود دارد و براي دیدن تمامی گزینه هاي اختیاري کافی است پس از تایپ nslookup ، علامت "؟" را درج کنید. اما ساده ترین راه براي استفاده از این نرم افزا، تایپ nslookup و سپس تایپ نام DNS یا نشانی IP مورد نظر است. بعد از این کار، با استفاده از تنظیمات پیش فرض سرویس دهنده DNS در سیستم میزبان، عملیات جستجو ( lookup (انجام خواهد شد. اگر نام یا نشانی درج شده را درست فرض کنیم، اختلال در تبدیل، نشان دهنده مشکلی در همان قسمت خاص است که معمولا ًیک ورودي ناصحیح سرویس دهنده DNS می باشد. در هنگام تفسیر نتایج حاصل از nslookup و دیگر ابزار معرفی شده در این مقاله باید احتیاط کرد، ما ابزار فوق هیچ ضرر و زیان جدي به شما وارد نمی کند، پس ارزش یکبار آزمایش را دارند.

**8-تست کابل** 

اولین کابلی که باید سلامت آن مورد بررسی قرار گیرد Cable Patch است که ارتباط ایستگاه کاري یا هرگونه تجهیزات شبکه را با پریز دیواري برقرار می کند. براي این کار, یک طرف Cable Patch را به پورت شبکه دستگاه Runner Link و طرف دیگر آن را به پورت Wiremap متصل می کنیم تا سلامت آن بررسی شود. قدم بعدي دنبال کردن مسیر کابل ها براي یافتن ,ایراد است . در این وضعیت به سوییچ و رك می رسیم. اگر رك بزرگ و شلوغ باشد, معمولاً یافتن کابل مورد نظر در آن مشکل است خصوصاً اگر به درستی نیز علامت گذاري نشده باشند. براي رفع این مشکل, دستگاه Runner Link دو گزینه دارد. اول آنکه دستگاه یک آواي صوتی را روي کابل منتشر میکند.این صدا با probe tone قابل شنیدن است. از این طریق می توان کابل مرتبط را یافت و به خصوص براي موقعی مناسب است که نمی دانیم کابل به سوییچ متصل است یا خیر. به غیر از این وقتی طرف دورتر کابل مشخص است, آداپتور map Wireدستگاه می تواند براي بررسی سلامت کابل افقی و نحوه اتصالات آن مورد استفاده قرار گیرد. در همین حال, دستگاه اقدام به ارسال سیگنال نیز میکند. در این صورت چراغ مربوط به آن پورت روي سوییچ, هر 3 ثانیه یک بار چشمک می زند و به این طریق می توان فهمید که کدام پورت از سوییچ به کابل مورد نظر ما متصل است. وقتی محل پورت مشخص شد, کابل را می توان روي پورت بدون استفاده دیگري تست کرد. اگر اشکال از پورت روي سوییچ باشد, ممکن است با تغییر کابل از پورتی به پورت دیگر , مشکل شبکه حل شود. اگرپورت هاي هاب یا سوییچ نیز سالم باشند, آنگاه باید به سراغ ایستگاههاي کاري رفت, با اتصال مستقیم Link Runnerبه کارت شبکه می توان به درستی کارکرد آن را بررسی کرد Runner Link .با اتصال به کارت, لینکی را برقرار می کند و نوع و سرعت لینک را بررسی و گزارش می کند.اگر کارت شبکه سالم باشد, باید ایستگاه کاري را بوت کرد و از خط فرمان وبا استفاده از دستوري مانند ping این امکان را فراهم کرد که Runner Link ترافیک شبکه را مشاهده کند. اگر دستگاه وجود هیچگونه ترافیکی را گزارش نکرد باید به تنظیمات خود PC دقت کرد که ممکن است اشکال در آنجا نهفته باشد. اگر گزارش لینک و ترافیک همه چیز را به خوبی نشان دهد, آن گاه باید به تنظیمات شبکه اي PC مشکوك شد .

## **9-بررسی فعالیت کلی سگمنت ها(Segment(**

در یک شبکه اترنت یک طرفه یا Duplex Halfبه علت وجود تعداد ایستگاه هایی که می توانند به طور همزمان داده ها را ارسال کنند و همچنین محدودیت اندازه frame ها اگر تعداد زیادي از ایستگاهها به طور همزمان شروع به تبادل داده بنمایند, به علت تکرار تصادم یا ,Collision کار آیی کل شبکه به شدت افت خواهد کرد.

البته بروز تعداد متعادلی پدیده تصادم در شبکه هاي اترنت Duplex Half امري طبیعی است ولیکن هنگامی که تعداد این تصادم ها رو به افزایش می گذارد, ترافیک شبکه نیز بالا می رود و بالا رفتن ترافیک شبکه که به علت ارسال مجدد پکت ها می باشد, افت کیفی شبکه را به دنبال دارد .در چنین شبکه اي منحنی کارآیی شبکه به یک باره سقوط می کند و نحوه تغییر این منحنی به تعداد فریم هاي ارسالی , تعداد تصادم ها و تعداد پکت هایی که به ارسال مجدد نیاز دارد, بستگی دارد. با کاهش کارآیی شبکه ,کار کردن براي کاربران شبکه مشکل می شود و انتقال داده ها نیز با وقفه و کندي صورت می گیرد. براي رفع این عیب, شناخت Segment هاي شبکه و بررسی ترافیک شبکه ضروري است. با استفاده از LinkRunner می توانید تست مربوط و اقدام بهینه را انجام دهید. اگر ترافیک شبکه در جریان باشد LinkRunner آن را به صورت نوارهایی روي صفحه نمایش خودش نشان می دهد .

## **10-استفاده از DHCP**

اگر لینک شبکه برقرار باشد و به آزمونهاي اولیه پاسخ دهد, در نتیجه کاربر می تواند آزمایشهایی را با ping انجام دهد. اگر از Link Runnerاستفاده می کنید, این دستگاه در اینجا سعی می کند که ابتدا یک Address IP از سرور DHCP شبکه به دست بیاورد . DHCPدر واقع یکی از معمولترین روشهاي مبتنی بر انتشار (Broadcast (است. به طور معمول, براي هر ,subnet یک سرور DHCPمجزا نیاز است(که این امر پر هزینه است و از نظر مدیریت نیز مشکل می باشد ) و یا اینکه DHCP رله کننده پراکسی هایی است که وظیفه نقل وانتقال در خواست ها را بین کلاینت ها وسرورها برعهده دارند( هنگامی که کلاینت ها و سرورها به طور فیزیکی در یک subnet قرار ندارند). این انتشار جهت دار می تواند راهنماي خوبی براي اطلاع از اوضاع ترافیک شبکه باشد. عدم موفقیت هر کلاینت یا Runner Link در اتصال خودکار به DHCP می تواند نشانه اي از بروز مشکل در سیستم رله کننده DHCP باشد . DHCPدر اغلب شبکه هاي امروزي وجود دارد و دستگاه نیز می تواند با پیکر بندي IP دستی یا ایستا نیز کار کنند. پروسه کاري نیز شامل به دست آوردن یک نشانه DHCP براي سنجش صحت کار کرد کابل هاي محلی, هاب محلی, پورت سوییچ و نهایتاً کل زیر ساخت شبکه باشد.

### **11-تست پیشرفته تر**

اگر ایستگاه کاري می تواند با شبکه لینک برقرار کند, باید بررسی کنید که آدرس دهی ایستگاه کاري متناسب با subnet مرتبط با آن است یا خیر. سپس بررسی اینکه از protocol stack درستی استفاده می کند و به درستی نیز پیکربندی شده است یا نه. سپس باید همه اجزاي برنامه هاي مورد نیاز را بررسی نمود. این کار معمولاً از طریق حذف کردن پروتکل ها یا حذف تنظیمات کارت شبکه و نصب مجدد آنها صورت می گیرد تا از صحت کارکرد آنها اطمینان حاصل شود. اگر همه این موارد نیز به درستی کار میکنند, احتمالاً رفع مشکل به دانش تخصصی بیشتر و پیشرفته تري نیاز دارد .

L ابزارهای مدیریت و تست شبکه همچون PLC's Smart Bits TeraMetrics XD و Ethernet Data ۳۴۰۰ Acterna DA Analyzer Networkنیز نقشی مهم در عیب یابی و شناسایی شبکه ها ایفا می کنند. مدیریت شبکه در واقع در بهترین شکل آن، شامل ترکیب بندي و دیده بانی دوردست Monitoring Remote شبکه می شود که به شما امکان می دهد علا وه بر انجام اصلا حات نهایی از راه دور، سالم بودن شبکه خود را نیز ارزیابی کنید.

## **امنیت شبکه هاي کامپیوتري**

امنیت شبکه هاي کامپیوتري از مهمترین مسائل مبتلا به شبکه هاي کامپیوتري است. مهمترین رکن برپائی یک شبکه پس از پیکربندي صحیح سخت افزاري مساله تضمین امنیت شبکه است. این مساله در محورهاي زیز بررسی شده است :

کلیات امنیت شبکه کامپیوتري

امنیت شبکه هاي بدون سیم

آشنائی باFireWall

## **کلیات امنیت شبکه کامپیوتري**

حفاظت، پشتیبانی و نگهداري از دادههاي رایانهاي، اطلاعات مهم، برنامههاي حساس، نرمافزارهاي مورد نیاز و یا هر آنچه که در حافظه جانبی رایانه مورد توجه بوده و با اهمیت میباشد، امنیت رایانهاي نامیده میشود. تفکر امنیت در شبکه براي دستیابی به سه عامل مهم است که با یک دیگر مثلث امنیتی را تشکیل می دهند. این عوامل عبارتند از راز داري و امانت داري(Confidentiality (، یکپارچگی (Integrity(و در نهایت در دسترس بودن همیشگی .(Availability (این سه عامل (CIA (اصول اساسی امنیت اطلاعات - در شبکه و یا بیرون آن - را تشکیل می دهند بگونه اي که تمامی تمهیدات لازمی که براي امنیت شبکه اتخاذ میشود و یا تجهیزاتی که ساخته می شوند، همگی ناشی از نیاز به اعمال این سه پارامتر در محیط هاي نگهداري و تبادل اطلاعات است .

#### **Confidentiality**

به معناي آن است که اطلاعات فقط در دسترس کسانی قرار گیرد که به آن نیاز دارند و اینگونه تعریف شده است .بعنوان مثال از دست دادن این خصیصه امنیتی معادل است با بیرون رفتن قسمتی از پرونده محرمانه یک شرکت و امکان دسترسی به آن توسط مطبوعات .

#### **Integrity**

بیشتر مفهومی است که به علوم سیستمی باز می گردد و بطور خلاصه می توان آنرا اینگونه تعریف کرد: -تغییرات در اطلاعات فقط باید توسط افراد یا پروسه هاي مشخص و مجاز انجام گیرد. -تغییرات بدون اجازه و بدون دلیل حتی توسط افراد یا پروسه هاي مجاز نباید صورت بگیرد . -یکپارچگی اطلاعات باید در درون و بیرون سیستم حفظ شود. به این معنی که یک داده مشخص چه در درون سیستم و چه در خارج آن باید یکسان باشد و اگر تغییر می کند باید همزمان درون و برون سیستم از آن آگاه شوند .

#### **Availability**

این پارامتر ضمانت می کند که یک سیستم - مثلا اطلاعاتی - همواره باید در دسترس باشد و بتواند کار خود را انجام دهد. بنابراین حتی اگر همه موارد ایمنی مد نظر باشد اما عواملی باعث خوابیدن سیستم شوند - مانند قطع برق - از نظر یک سیستم امنیتی این سیستم ایمن نیست .

اما جداي از مسائل بالا مفاهیم و پارامترهاي دیگري نیز هستند که با وجود آنکه از همین اصول گرفته می شوند براي خود شخصیت جداگانه اي پیدا کرده اند. در این میان می توان به مفاهیمی نظیر Identification به معنی تقاضاي شناسایی به هنگام دسترسی کاربر به سیستم، Authenticationبه معنی مشخص کردن هویت کاربر، Authorizationبه معنی مشخص کردن میزان دسترسی کاربر به منابع، Accountabilityبه معنی قابلیت حسابرسی از عملکرد سیستم و ... اشاره کرد .

امنیت در یک شبکه به ۲ روش صورت می پذیرد. ۱- برنامه های نرمافزاری ۲- قطعههای سختافزاری. در بهترین حالت از برنامه های نرم افزاري و قطعات سخت افزاري بطور همزمان استفاده می گردد. عموماً برنامههاي نرمافزاري شامل برنامههاي ضدمخرب (مخربها شامل ویروس، کرمهاي مهاجم، اسبهاي تراوا، مخفیشدهها و .... ) و دیوار آتش میباشد. قطعات سختافزاري نیز عموماً شامل دیوار آتش میشود. این قطعهها موجب کنترل درگاههاي ورودي و خروجی به رایانه و شناخت کامل از حملهکنندهها بخصوص نشانههاي خاص مهاجم را ایجاد می نماید .

فراموش نکنیم که شرکت مایکروسافت به عنوان عرضهکننده سیستم هاي عامل نسل) Windows که در حال حاضر پرمصرف ترین گروه سیستمهاي عامل را تشکیل می دهد)، به یک برنامه نرم افزاري دیوار آتش بصورت پیش فرض مجهز می باشد، که میتواند تا امنیت را هر چند کم، براي کاربران سیستمهاي عامل خود فراهم نماید اما قطعا ًاین نرم افزار به تنهایی کفایت امن سازي رایانه را تأمین نمی نماید. اما در اولین مرحله امن سازي یک شبکه ابتدا باید سازمان را به یک برنامه ضدمخرب قوي مانند ,Antivir, Symantec با قابلیت بروزآوري مجهز نمود، تا بتواند در مقابل حمله برنامه $\rm Mac$  ،Kaspersky,  $\rm Nod32, \rm BitDefender, \rm Norton, \rm Panda$ هاي مخرب واکنش مناسبی ارائه نماید. برنامه Antivir می تواند یک انتخاب مناسب در این زمینه باشد. چرا که این برنامه قابلیت بروزآوري را بطور مداوم دارا میباشد و خود برنامه نیز هر 6 ماه یکبار ویرایش میگردد تا از موتور جستجوگر قوي تر و بهینهتري براي یافتن برنامه هاي مخرب بهره گیرد. خرید نسخه اصلی این نرمافزار توصیه میگردد، چرا که در صورت بروز مشکل شرکت اصلی نسبت به پشتیبانی از رایانههاي شما اقدام لازم را در اسرع وقت به انجام میرساند.

در مرحله دوم امن سازي یک شبکه باید از دستگاه تقسیمکننده استفاده نمود. دستگاه هاي فوق خود بر دومدل قابل تنظیم و پیکربندي و غیرقابل تنظیم و غیر قابل پیکربندي تقسیم می شوند. ممکن است در گروه اول نیز قطعاتی یافت شود که تنظیمات جزئی پیکربندي را انجام دهند اما بطور کامل و با تمامی امکاناتی که در گروه دوم قطعات دیده می شوند، مجهز نمیباشند. عموماً این دستگاه تقسیم کننده از مدل Core و براي ارتباط سرویسدهندههاي مرکزي به یکدیگر و انجام خدمات به شبکه داخلی یا دنیاي اینترنت تهیه میشود و در لایه اصلی تقسیم ارتباط شبکه، از طرف سرویسدهندههاي مرکزي به سرویس گیرنده هاي داخلی و بالعکس قرار گیرد. این قطعه می تواند از تکثیر یک برنامه ضدمخرب و همچنین ورود و خروج مهاجمان پنهان، در درون شبکه داخلی از یک رایانه به رایانه دیگر تا حد بسیار زیادي جلوگیري نماید. اما اگر تعداد کاربران و سرویسگیرندههاي یک سازمان بیش از تعداد درگاههاي خروجی یک تقسیمکننده مرکزي Switch Core باشد، در این صورت از تقسیم کننده هاي دیگري که قابلیت پیکربندي را دارا بوده و مقرون به صرفه نیز میباشند، میتوان استفاده نمود، تا کنترل ورودي و خروجی هاي هر طبقه یا واحد را بیمه نماییم. در مورد قطعات سخت افزاري تقسیم کننده Switch Cisco گزینه مناسبی می باشد که برترین نام جهانی را در این زمینه به خود اختصاص داده و با بروزآوري قطعات خود و همچنین آموزش متخصصان خود سهم بزرگی در این بحث ایفا می نماید .

در مرحله سوم امن سازي، نیاز به خرید برنامه نرم افزاري و یا قطعه سخت افزاري دیوار آتش احساس می شود. بیشترین تأکید بر روي قطعه سخت افزاري استوار است زیرا که از ثبات، قدرت بیشتر و ایرادات کمتري نسبت به نرم افزارهاي مشابه خود برخوردار است. قطعه سختافزاري دژ ایمن می بایست در مسیر ورودي اینترنت به یک سازمان قرار گیرد. دقیقاً همانجایی که اینترنت غیرامن به یک سازمان تزریق می گردد. پیشنهاد ما، قطعه سختافزاری Cisco ASAو یا Astaro Firewall می باشد. فراموش نشود استفاده از دو دستگاه همزمان موازي قطعاً نیاز ارجح هر سازمان می باشد چرا که با ایست، و توقف سرویسدهی یکی از قطعهها، دستگاه دیگر کنترل ورودي ها و خروجی ها را بدست میگیرد. اما در برنامه نرمافزاري نیاز به نصب نرمافزار بر روي یک سرویسدهنده مرکزي دیوار آتش بوده که ورود اینترنت ناامن تنها از مسیر این سرویسدهنده مرکزي انجام پذیرد. باید توجه داشت در صورت تهیه قطعههاي سختافزاري خاصی استفاده نمود تا در قبل و بعد از قطعه مسیریابها قرار گیرد که در این صورت بهتر است تا از قطعه هاي ASA Cisco در دیواره داخلی و بعد از قطعه مسیربابها استفاده نمود .

در مرحله چهارم امن سازي نیاز به وجود قطعه سختافزاري دیگري به نام مسیریاب براي شبکه داخلی میباشد که ضمن قابلیت پیکربندي، براي نشان دادن مسیر ورودي ها و خروجی ها، اشتراك اینترنت، تنظیم ورودي ها و خروجی هاي دیوار آتشین، و همچنین خروج اطلاعات به شکل اینترنتی از سازمان به رایانه هاي شهري و یا بین شهري از طریق خطوط تلفن و ... استفاده نمود. پیشنهاد ما نیز محصولات شرکت معتبر Cisco میباشد .

در مرحله بعدي امن سازي یک سازمان نیاز به وجود دستگاه هاي تنظیم جریان برق و دستگاه هاي پشتیبان جریان برق اضطراري براي ارائه خدمات به صورت تمام وقت، بدون قطعی و تنظیم جریان برق، تمامی قطعههاي سخت افزاري راهبر یک شبکه شامل تقسیمکنندهها، مسیریاب ها ، سرویسدهندههامی باشد. این سیستم به دلیل ایجاد خطرات احتمالی ناشی از قطع جریان برق نظیر از بین رفتن اطلاعات در حال ثبت بر روي سرویسدهنده ها، تقسیم کننده ها، مسیریاب ها میباشد.

به عنوان آخرین مرحله امن سازي، تهیه از اطلاعات و فایلهاي مورد نیاز به صورت پشتیبان از برنامههاي اصلی نرمافزاري بر روي یک سرویسدهنده پشتیبان ، آخرین لایه امن سازي درون سازمانی را تکمیل می نماید .

**امنیت در شبکه هاي بی سیم**

از آنجا که شبکههاي بی سیم، در دنیاي کنونی هرچه بیشتر در حال گسترش هستند، و با توجه به ماهیت این دسته از شبکهها، که بر اساس سیگنالهاي رادیوییاند، مهمترین نکته در راه استفاده از این تکنولوژي، آگاهی از نقاط قوت و ضعف آنست. نظر به لزوم آگاهی از خطرات استفاده از این شبکهها، با وجود امکانات نهفته در آنها که بهمدد پیکربندي صحیح میتوان بهسطح قابل قبولی از بعد امنیتی دست یافت، بنا داریم در این بخش به «امنیت در شبکه هاي بی سیم» بپردازیم.

سه روش امنیتی در شبکه هاي بی سیم عبارتند از: - WEP: Wired Equivalent Privacy در این روش از شنود کاربرهایی که در شبکه مجوز ندارند جلوگیري به عمل می آید که مناسب براي شبکه هاي کوچک بوده زیرا نیاز به تنظیمات دستی ( KEY( مربوطه در هر Client می باشد .اساس رمز نگاري WEP بر مبناي الگوریتم 4RC بوسیله RSA می باشد.

- SSID: Service Set Identifier شبکه هاي WLAN داراي چندین شبکه محلی می باشند که هر کدام آنها داراي یک شناسه ( Identifier (یکتا می باشند این شناسه ها در چندین Point Access قرار داده می شوند . هر کاربر براي دسترسی به شبکه مورد نظر بایستی تنظیمات شناسه SSIDمربوطه را انجام دهد.

- MAC : Media Access Control لیستی از MAC آدرس های مورد استفاده در یک شبکه به AP (Access Point ) مربوطه وارد شده بنابراین تنها کامپیوترهای داراي این MAC آدرسها اجازه دسترسی دارند به عبارتی وقتی یک کامپیوتر درخواستی را ارسال می کند MAC آدرس آن با لیست آدرس مربوطه در  $\rm AP$  مقایسه شده و اجازه دسترسی یا عدم دسترسی آن مورد بررسی قرار می گیرد .این روش امنیتی مناسب $\rm MAC$ براي شبکه هاي کوچک بوده زیرا در شبکه هاي بزرگ امکان ورود این آدرسها به AP بسیار مشکل می باشد.

# *ضعف امنیتی در شبکههاي بیسیم و خطرات معمول*

خطر معمول در کلیهي شبکههاي بیسیم مستقل از پروتکل و تکنولوژي مورد نظر، بر مزیت اصلی این تکنولوژي که همان پویایی ساختار، مبتنی بر استفاده از سیگنالهاي رادیویی بهجاي سیم و کابل، استوار است. با استفاده از این سیگنالها و در واقع بدون مرز ساختن پوشش ساختار شبکه، نفوذگران قادرند در صورت شکستن موانع امنیتی نهچندان قدرتمند این شبکهها، خود را بهعنوان عضوي از این شبکهها جازده و در صورت تحقق این امر، امکان دستیابی به اطلاعات حیاتی، حمله به سرویس دهندهگان سازمان و مجموعه، تخریب اطلاعات، ایجاد اختلال در ارتباطات گرههاي شبکه با یکدیگر، تولید دادههاي غیرواقعی و گمراهکننده، سوءاستفاده از پهنايباند مؤثر شبکه و دیگر فعالیتهاي مخرب وجود دارد .

در مجموع، در تمامی دستههاي شبکههاي بیسیم، از دید امنیتی حقایقی مشترك صادق است :

- تمامی ضعفهاي امنیتی موجود در شبکههاي سیمی، در مورد شبکههاي بیسیم نیز صدق میکند. در واقع نه تنها هیچ جنبهیی چه از لحاظ طراحی و چه از لحاظ ساختاري، خاص شبکههاي بیسیم وجود ندارد که سطح بالاتري از امنیت منطقی را ایجاد کند، بلکه همان گونه که ذکر شد مخاطرات ویژهیی را نیز موجب است.
- نفوذگران، با گذر از تدابیر امنیتی موجود، میتوانند بهراحتی به منابع اطلاعاتی موجود بر روي سیستمهاي رایانهیی دست یابند.
- اطلاعات حیاتییی که یا رمز نشدهاند و یا با روشی با امنیت پایین رمز شدهاند، و میان دو گره در شبکههاي بیسیم در حال انتقال میباشند، میتوانند توسط نفوذگران سرقت شده یا تغییر یابند .
	- حملههاي DoS به تجهیزات و سیستمهاي بیسیم بسیار متداول است.
- نفوذگران با سرقت کدهاي عبور و دیگر عناصر امنیتی مشابه کاربران مجاز در شبکههاي بیسیم، میتوانند به شبکهي مورد نظر بدون هیچ مانعی متصل گردند.
- با سرقت عناصر امنیتی، یک نفوذگر میتواند رفتار یک کاربر را پایش کند. از این طریق میتوان به اطلاعات حساس دیگري نیز دست یافت.
	- کامپیوترهاي قابل حمل و جیبی، که امکان و اجازهي استفاده از شبکهي بیسیم را دارند، بهراحتی قابل سرقت هستند. با سرقت چنین سخت افزارهایی، میتوان اولین قدم براي نفوذ به شبکه را برداشت.
- یک نفوذگر میتواند از نقاط مشترك میان یک شبکهي بیسیم در یک سازمان و شبکهي سیمی آن (که در اغلب موارد شبکهي اصلی و حساستري محسوب میگردد) استفاده کرده و با نفوذ به شبکهي بیسیم عملاً راهی براي دستیابی به منابع شبکهي سیمی نیز بیابد.
- در سطحی دیگر، با نفوذ به عناصر کنترل کنندهي یک شبکهي بیسیم، امکان ایجاد اختلال در عملکرد شبکه نیز وجود دارد.

راه کارهاي افزایش امنیت سیستمها

-بررسی میزان امنیت مورد نیاز کامپیوترها با توجه به اطلاعات ذخیره شده روی آنها، محیطی که در آن قرار گرفته اند، موارد و<br>روشهای استفاده از آنها

-بررسی تنظیمات موجود روي کامپیوترها و تشخیص آسیب پذیریها و سوراخهاي امنیتی با استفاده از برنامه هاي جدید و حرفه اي

-انجام تنظیمات و نصب برنامه هاي لازم جهت ارتقاي امنیت منطقی کامپیوترها پیاده سازي امنیت براي فایلها

-کنترل میزان دسترسی کاربران به فایلها بر اساس موارد زیر :الف -فقط خواندن ب -خواندن و ویرایش ج -خواندن، ویرایش و حذف د -<br>خواندن، ویرایش، حذف و کنترل دسترسی دیگران

-ثبت دسترسی کاربران مورد نظر به فایلهاي تعیین شده (براي مثال جهت تشخیص کاربري که فایلهاي خاصی را ویرایش می کند - ( پیاده سازي رمزگذاري فایلها ( System File Encrypting (جهت جلوگیري از دسترسی کاربران دیگر (حتی مدیر شبکه) به آنها

دیواره آتش Firewall

دیواره آتش براي جدا کردن شبکه ها از همدیگر به کار می رود با استفاده از یک Firewall مناسب اهداف زیر محقق می گردد.

1-می توان سیاستها و سرویسهاي ارائه شده در شبکه ها را از همدیگر بصورت مجرا نگهداري ، مدیریت و کنترل نمود.

2-انتخاب سرویس هاي داخلی ارائه شوند به بیرون از شبکه و یا بالعکس

- 3کنترل امنیت و مدیریت دسترسی هاي کاربران

4-حفاظت از اطلاعات در ماقبل کسانی که قصد نفوذ به شبکه داخلی را دارند .

دیوار آتش سیستمی است که در بین کاربران یک شبکه محلی و شبکه جهانی قرار میگیرد و ضمن نظارت بردسترسیها در تمام سطوح ورود و خروج اطلاعات راتحت نظر دارد. در این ساختار هر سازمان یا نهادي که بخواهد ورود و خروج اطلاعات را کنترلکند موظف است تمام ارتباطات مستقیم شبکه داخلی خود را با دنیاي خارج قطع کرده و هرگونه ارتباط خارجی از طریق یک دروازه که دیوارآتش یا فیلتر نام دارد انجامشود. بستههای  $\rm{TP}$  و  $\rm{F}$ قبل از ورود به شبکه یا خروج ازآن ابتدا وارد دیواره آتش میشوند تا طبق معیارهاي حفاظتی و امنیتی پردازش شوند.

شبکه هاي با قابلیت بالا جهت ارتباط با اینترنت از سخت افزاري هاي تخصصی استفاده می نمایند ولی نرم افزارهایی هم به همین منظور تولید شده و روي دستگاه هاي PC نصب می شود براي اتصال مناسب و امن به اینترنت استفاده از نرم افزار firewall ضروري می باشد. ناگفته نماند که ویندوز XP در نسخه 2SP خود این قابلیت را دارا می باشد و داراي امنیت بسیار بالائی جهت اتصال به شبکه می باشد . علاوه بر این توصیه می شود که جهت اتصال به شبکه اینترنت علاوه بر استفاده از Firewall ، از نرم افزارهاي مناسب ویروس کش و AntiSpy نیز استفاده شود.

انواع فایروال

انواع مختلف فایروال کم و بیش کارهایی را که اشاره کردیم ، انجام می دهند، اما روش انجام کار توسط انواع مختلف ، متفاوت است که این امر منجر به تفاوت در کارایی و سطح امنیت پیشنهادي فایروال می شود.بر این اساس فایروالها را به 5 گروه تقسیم می کنند.

1-فایروالهاي سطح مدار :(Level-Circuit (این فایروالها به عنوان یک رله براي ارتباطات TCP عمل می کنند. آنها ارتباط TCP را با رایانه پشتشان قطع می کنند و خود به جاي آن رایانه به پاسخگویی اولیه می پردازند.تنها پس از برقراري ارتباط است که اجازه می دهند تا داده به سمت رایانه مقصد جریان پیدا کند و تنها به بسته هاي داده اي مرتبط اجازه عبور می دهند. این نوع از فایروالها هیچ داده درون بسته هاي اطلاعات را مورد بررسی قرار نمی دهند و لذا سرعت خوبی دارند. ضمنا امکان ایجاد محدودیت بر روي سایر پروتکلها ( غیر از  $\text{TCP}$  را نیز نمی دهند.

2-فایروالهاي پروکسی سرور : فایروالهاي پروکسی سرور به بررسی بسته هاي اطلاعات در لایه کاربرد می پردازد. یک پروکسی سرور درخواست ارائه شده توسط برنامه هاي کاربردي پشتش را قطع می کند و خود به جاي آنها درخواست را ارسال می کند.نتیجه درخواست را نیز ابتدا خود دریافت و سپس براي برنامه هاي کاربردي ارسال می کند. این روش با جلوگیري از ارتباط مستقیم برنامه با سرورها و برنامه هاي کاربردي خارجی امنیت بالایی را تامین می کند. از آنجایی که این فایروالها پروتکلهاي سطح کاربرد را می شناسند ، لذا می توانند بر مبناي این پروتکلها محدودیتهایی را ایجاد کنند. همچنین آنها می توانند با بررسی محتواي بسته هاي داده اي به ایجاد محدودیتهاي لازم بپردازند. البته این سطح بررسی می تواند به کندي این فایروالها بیانجامد. همچنین از آنجایی که این فایروالها باید ترافیک ورودي و اطلاعات برنامه هاي کاربردي کاربر انتهایی را پردازش کند، کارایی آنها بیشتر کاهش می یابد. اغلب اوقات پروکسی سرورها از دید کاربر انتهایی شفاف نیستند و کاربر مجبور است تغییراتی را در برنامه خود ایجاد کند تا بتوان داین فایروالها را به کار بگیرد.هر برنامه جدیدي که بخواهد از این نوع فایروال عبور کند ، باید تغییراتی را در پشته پروتکل فایروال ایجاد کرد.

3-فیلترهاي : packet Nosstateful این فیلترها روش کار ساده اي دارند. آنها بر مسیر یک شبکه می نشینند و با استفاده از مجموعه اي از قواعد ، به بعضی بسته ها اجازه عبور می دهند و بعضی دیگر را بلوکه می کنند. این تصمیمها با توجه به اطلاعات آدرس دهی موجود در پروتکلهاي لایه شبکه مانند IP و در بعضی موارد با توجه به اطلاعات موجود در پروتکلهاي لایه انتقال مانند سرآیندهاي TCPو UDP اتخاذ می شود. این فیلترها زمانی می توانند به خوبی عمل کنند که فهم خوبی از کاربرد سرویسهاي مورد نیاز شبکه جهت محافظت داشته باشند. همچنین این فیلترها می توانند سریع باشند چون همانند پروکسی ها عمل نمی کنند و اطلاعاتی درباره پروتکلهاي لایه کاربرد ندارند.

4-فیلترهاي ٍ : Packet Statefulاین فیلترها بسیار باهوشتر از فیلترهاي ساده هستند. آنها تقریبا تمامی ترافیک ورودي را بلوکه می کنند اما می توانند به ماشینهاي پشتشان اجازه بدهند تا به پاسخگویی بپردازند. آنها این کار را با نگهداري رکورد اتصالاتی که ماشینهاي پشتشان در لایه انتقال ایجاد می کنند، انجام می دهند.این فیلترها ، مکانیزم اصلی مورد استفاده جهت پیاده سازي فایروال در شبکه هاي مدرن هستند.این فیلترها می توانند رد پاي اطلاعات مختلف را از طریق بسته هایی که در حال عبورند ثبت کنند. براي مثال شماره پورت هاي TCP و UDP مبدا و مقصد، شماره ترتیب TCP و پرچمهاي .TCP بسیاري از فیلترهاي جدید Stateful می توانند پروتکلهاي لایه کاربرد مانند FTP و HTTP را تشخیص دهند و لذا می تواننداعمال کنترل دسترسی را با توجه به نیازها و سرعت این پروتکلها انجام دهند.

5-فایروالهاي شخصی : فایروالهاي شخصی ، فایروالهایی هستند که بر روي رایانه هاي شخصی نصب می شوند.آنها براي مقابله با حملات شبکه اي طراحی شده اند. معمولا از برنامه هاي در حال اجرا در ماشین آگاهی دارند و تنها به ارتباطات ایجاد شده توسط این برنامه ها اجازه می دهند که به کار بپردازند نصب یک فایروال شخصی بر روي یک PC بسیار مفید است زیرا سطح امنیت پیشنهادي توسط فایروال شبکه را افزایش می دهد. از طرف دیگر از آنجایی که امروزه بسیاري از حملات از درون شبکه حفاظت شده انجام می شوند ، فایروال شبکه نمی تواند کاري براي آنها انجام دهد و لذا یک فایروال شخصی بسیار مفید خواهد بود. معمولا نیازي به تغییر برنامه جهت عبور از فایروال شخصی نصب شده (همانند پروکسی) نیست .

نصب و تنظیم فایروال

-تشخیص و تعیین کامپیوترهایی که نیاز به نصب فایروال روي آنها وجود دارد (مخصوصا سرورها( -نصب نرم افزار فایروال مناسب روي کامپیوترها جهت جلوگیري از دسترسی هاي غیر مجاز -انجام تنظیمات لازم در فایروالهاي نصب شده بگونه اي که اختلالی در سرویسها و ارتباطات معمول ایجاد نگردد انجام آزمایشات لازم جهت کسب اطمینان از صحت و کارایی فایروال

#### **نرم افزار Firewall Personal Sunbelt**-

قطع ترافیک ورودي و خروجی رایانه: بسیار مناسب براي زمانی که حرکات مشکوك و نا خوشایند بر روي شبکه رخ می دهد .نگارش وقایع: با ثبت تمامی ارتباطات شبکه به شما امکان مرور و پیدا کردن مشکل احتمالی را می دهد .مرور کلی ارتباط ها و آمارگیري از وقایع: آمارگیري دقیق از ارتباطات برقرار شده و پورت هاي باز توسط نرم افزارهاي دیگر و موقعیت بلاك شده ها و زمان هاي حمله و جلوگیري را نمایش می دهد .به روز رسانی: با بروز شدن نرم افزار آخرین ویرایش و قویترین آن همیشه در دسترس خواهد بود .

**مدارك بین المللی شبکه**

**مدارك مایکروسافت**

هر شخص بعد از قبولی در اولین آزمون مایکروسافت به عنوان فرد مورد تائید مایکروسافت یا MCP شناخته می شود .دسترسی به بسیاري اطلاعات، بهره مندي از تخفیف هاي ویژه و امکان حضور در نشستهاي فنی این شرکت از مزایاي دریافت این مدارك است. در زمینه شبکه نیز مدارك متعددي وجود دارد که در زیر به مهمترین آنها اشاره می شود.

## **گواهینامه+A**

این گواهینامه از جمله مدارك بسیار متداول مایکروسافت است. آزمون +A دو زمینه سخت افزار و سیستم عامل را مورد سنجش قرار مے دھد.

## **گواهینامه +Network**

در این گواهینامه کلیه مطالب پایه و مقدماتی شبکه بررسی میشود. سرفصلهاي آزمون +Network عبارتند از: انواع شبکهها از دید اندازه و توپولوژي، پروتکلهاي شبکه، سخت افزارهاي شبکه، پیکربندي سخت افزاري و نرم افزاري شبکه، معماري لایه هاي شبکه، امنیت شبکه، پشتیبانی از شبکه و رفع عیب شبکه. در تدوین فصول آموزشی این سایت از سرفصل هاي همین آزمون استفاده شده است.

## **گواهینامه CISCO**

شرکت سیسکو یکی از برجسته ترین شرکتها در زمینه شبکه است. در ایران موسسات متعددي به تدریس این دورهها میپردازند اما چون شرکت سیسکو یک شرکت آمریکائی است و به علت مناسبات سیاسی دو کشور، هیچ یک از مدارك فوق در ایران صادر نمیشود و براي دریافت مدرك باید به کشور دیگري(به طور مرسوم دبی) رجوع نمائید.

گواهینامه هاي این شرکت در سه سطح ارائه می شود که عبارتند از .CCIE ,CCNP ,CCNA :دقت کنید این مدارك به صورت پلکانی است. براي نمونه پیش نیاز شرکت در آزمون داشتن مدرك CCNA است. در سطح عالی گواهینامه CCIE به فرد اعطا می- شود.

# **گواهینامهMCSE**

گواهینامه MCSE یکی از مهمترین مدارك مایکروسافت است. این گواهینامه در ازاي ارائه یک طرح تجاري، پیادهسازي زیرساختی مبتنی بر محصولات مایکروسافت یا ارائه راهحلهائی به مایکروسافت اعطاء میشود. این گواهینامه براي مهندسان سیستم، تحلیلگران شبکه و مشاوران فنی مناسب است.

مطالعه مطالب این سایت و کتابهاي مشابه جهت کسب مدرك +Networkکارآمد است اما جهت دریافت گواهینامه MCSE تجربه و مهارت عملی الزامی است. گواهینامه MCSE داراي هفت آزمون است. چهار آزمون اول عبارتند از: 1-نصب، پیکربندي و مدیریت ویندوز 2000 حرفهاي 2-نصب، پیکربندي و مدیریت ویندوز 2000 سرور 3-بکارگیري و مدیریت زیرساختهاي شبکه 4-بکارگیري و مدیریت زیرساختهاي سرویسهاي دایرکتوري سه آزمون دیگر نیز به صورت انتخابی از میان آزمونهاي ارائه شده صورت میگیرد. براي کسب اطلاعات بیشتر به سایت مایکروسافت رجوع کنید.

# **Wi-Fiو WIMAX تکنولوژي**

#### **مقدمه**

واژه WiMAX مخفف Access Microwave for Interoperability Worldwideبوده و یک تکنولوژي ارتباط راه دور است که دستیابی ثابت به اینترنت را فراهم می کند. سرعت کنونی WiMAX در حدود 40 Mbpsاست. وایمکس براساس استاندارد 802.16 IEEEاست که Access Wireless Broadband نیز خوانده می شود. گروه وایمکس که در سال 2001 پایه ریزي شده است وایمکس را اینگونه تعریف کرده است: یک تکنولوژي استاندارد که دستیابی به اینترنت broadband را به جاي استفاده از روشهاي کابلی یا DSL میسر می کند.

مفهوم :broadband در فارسی به جاي braodband از واژه پهناي باند بالا نیز استفاده میگردد. واژه braodband به مفهوم اینترنت پرسرعت است. اتصالات اینترنت پرسرعت یا braodband پهناي باندي بین 64 Kbpsتا 300 kbpsو یا بیشتر را ارائه مینمایند. دو مفهوم پهناي باند و broadband را با یکدیگر اشتباه نگیرید broadband ،. نشاندهنده روش استفاده شده به منظور ایجاد یک ارتباط است در صورتی که پهناي باند، نرخ انتقال داده از طریق محیط انتقال را نشان میدهد .

## **Wi-Fiو WIMAX تکنولوژي**

تکنولوژي WiMAX که براساس استاندارد شبکه هاي بدون سیم 802.16 IEEE می باشد بسیار مشابه تکنولوژي Fi-Wi است که براساس استاندارد شبکه هاي بدون سیم 802.11 IEEE می باشد. اجازه استفاده از تجهیزات وایمکس توسط تولید کنندگان و فروشندگان مجاز است لذا امکان استفاده از این تکنولوژي در دستگاه هاي مختلف وجود دارد.

همانطور که در بحث استاندارد 802.11 در مباحث شبکه هاي بدون سیم اشاره شد استاندارد 802.16 نیز به دو صورت 802.16 dو 80.17 e (16 بازار رواج دارد. استاندارد 80.17 d A۰۲.۱۶ تحت عنوان وایمکس ثابت یا Fixed WiMAX می شناسند. استاندارد 80.17 را نیز تحت عنوان وایمکس متحرك یا WiMAX Mobile می شناسند. استفاده از وایمکس متحرك رواج بسیار بیشتري دارد و آینده تکنولوژي وایمکس محسوب می شود .

مهمترین موارد استفاده وایمکس عبارت از اینترنت پرسرعت موبایل، اینترنت پرسرعت بی سیم جایگزین کابل و DSL و ایجاد شبکه هاي کامپیوتري بدون سیم است.

**وایمکس در ایران** 

در ایران در پی مزایده◌ٔ فناوري وایمکس در تابستان و پاییز 1387 چهار شرکت صنایع ارتباطی پایا و مبین در 30 استان، ایرانسل (اپراتور تلفن همراه سراسري) در استانهاي تهران، آذربایجان شرقی، اصفهان، خراسان رضوي، فارس و خوزستان، اسپادان (اپراتور تلفن همراه اصفهان) در استان اصفهان و رایانه دانش گلستان در استان گلستان مجاز به ارائه◌ٔ خدمات وایمکس شدند. از میان این شرکتها در حال حاضر تنها ایرانسل این خدمات را ارائه میدهد و بقیه◌ٔ شرکتها در حال تلاش براي راهاندازي آن هستند.

# **ویژگیها و خصوصیات فنی**

شبکههای بنا شده با تکنولوژی $\rm WiMAX$  ، جزء شبکههای  $\rm wireless$  شهری محسوب میشوند که به راحتی میتوانند با وجود منطقه◌ٔ بسیار وسیعی که دکلهاي WiMAX تحت پوشش خود قرار میدهند، کل شهر و یا شهركهاي صنعتی و مناطق استراتژیک را پوشش دهند و قابلیت استفاده◌ٔ اینترنت بسیار پر سرعت را از طریق این تکنولوژي براي سازمانها، ارگانها و شرکتهاي تجاري و همچنین منازل مسکونی امکان پذیر سازند.

به کمکWiMAX ، سرعت دادههایی مانندFi-Wi ، پشتیبانی میشوند و موضوع تداخل امواج نیز کاهش مییابد. یکی از ویژگیهاي این تکنولوژی عدم نیاز به دید مستقیم بین مشترکان و دکلهای  $\rm BTS$  میباشد.از جمله خصوصیات  $\rm WiMAX$  آن است که علاوه بر داده، صدا و تصویر را نیز به خوبی پشتیبانی میکند و سرویسی که ارائه میشود به صورت کاملاً نامحدود میباشد و هیچ گونه محدودیت حجمی و یا زمانی ندارد و این بدان معناست که کاربر میتواند بدون هیچ محدودیت زمانی، در تمام شبانه روز به هر مقدار و حجمی که پهناي باندش اجازه میدهد download و یا upload داشته باشد.

یکپارچگی مودم، فرستنده و گیرنده◌ٔ رادیویی در سایز بسیار کوچک و قابل حمل و امکان نصب بسیار آسان آن نیز جزو برتريهایی محسوب میشود که نسبت به سایر فن آوريهاي مشابه خود داراست. امکان مدیریت مودم کاربر از راه دور توسط شرکت و کارشناسان فنی و قابلیت به روز رسانی نرم افزارهاي مودم نیز در زمره◌ٔ این گونه موارد قرار میگیرند.

عدم نیاز به دید مستقیم میان مودم سمت کاربر و آنتن مرکزي و شعاع فوق العاده زیاد تحت پوشش آن در حین سرعت بالاي انتقال داده نیز از جمله ویژگیهاي دیگر آن محسوب میشود. که توپولوژيهاي پیشرفته (شبکههاي (mesh و تکنیکهاي آنتنی-beam( forming، STCو تنوع آنتن) میتوانند براي پوشش برد بیشتري به کار روند که این تکنیکهاي پیشرفته همچنین میتوانند براي افزایش کارایی طیفی، ظرفیت، استفاده مجدد، توان خروجی ماکزیمم و میانگین براي هر کانال) RF فرکانس رادیویی) مفید واقع گردند.

خصوصیت interoperability در این تکنولوژي، بدین معناست که کاربر میتواند هر محصول مورد علاقه◌ٔ خود را خریداري کند (با ویژگیهاي مورد نظرش) و مطمئن باشد که این محصول با سایر محصولات مورد تایید مشابهش هماهنگی و سازگاري خواهد داشت که این امر رقابت بین شرکتها، بهتر شدن کیفیت محصولات و کاهش قیمتها را در پی خواهد داشت.

**کاربردهاي عملی وایمکس**

مهمترین خصوصیت و برتري WiMAX که باید عنوان گردد همان قابلیت سیار بودن آن است که موجب میشود که این تکنولوژي را وارد لپ تاپها، کامپیوترهاي دستی و در نهایت گوشیهاي تلفنهاي همراه سازد و این امکان را به آنها میدهد که دیگر کاربران براي استفاده از اینترنت پر سرعت نیاز به استقرار در یک مکان خاص و یا محدوده ٔ بسیار محدود نداشته باشند و بتوانند در هر حال و حتی در حال حرکت نیز با سرعتهاي بالا از این امکان بهره مند گردند.

دستگاه هاي مختلفي مانندLaptop, PDA, MP3 player ، تلفن هاي همراه،  ${\rm PC}$ هاي متحرک، دستگاههاي بازي، همگي از مشتریان M-WiMAX هستند و قابل اتصال به شبکه M-WiMAX میباشند. ساختار شبکه مبتنی برIP ، قابلیت اتصال این وسایل متنوع را به شبکه ایجاد میکند .

منظور از WiMAX-M همان Wimax Mobile است که در بالا به آن اشاره شد.

یکی از مهمترین ویژگیهاي وایمکس بار گذاري اطلاعات بر روي گوشیهاي تلفن همراه میباشد که میتواند براي جنبههاي تبلیغاتی بسیار موثر واقع گردد و آن هم بدین صورت است که مثلاً فردي که در حال گذر از یک پل هوایی است به یک باره حجمی از اطلاعات بر روي گوشی وي فرستاده میشود که میتواند در قالب تصویر، صوت و یا انیمیشن باشد که براي جنبههاي تبلیغاتی بکار گرفته شود و یا تعداد قابل توجهی افراد که روزانه از مترو استفاده میکنند که در هر ایستگاه نوع خاصی از تبلیغات میتواند براي این افراد فرستاده شود که این جنبهها موج جدیدي از این فن آوري فوق العاده را در دنیاي امروزي نمایان میسازند.

# **تحلیل فنی وایمکس**

سرعت بالاي انتقال داده در حین حرکت با وجود آنتن هاي پیشرفته MIMO و استفاده از روشهاي کدینگ و مدولاسیون مبتنی برفن آوري OFDM ، WiMAX-Mقادر به انتقال داده تا ماگزیمم نرخ 20 Mbps در دانلینک DL در هر سکتور و 8 Mbpsدر آپلینک UL در هر سکتور براي یک کانال 10 MHzمیباشد که 10 برابر نرخ انتقال داده شبکهها HSDPA-UMTS نسل 3 موجود با بیشترین نرخ انتقال داده (2 (Mbps میباشد و پایین آمدن تاخیر در سیستم شده و تمامی کاربري هاي یک اتصال توسط سیم شامل کاربري هاي بیدرنگ-Real( و کاربري هاي نيازمند باند وسيع را ارئه ميدهد. Time)

تضمین کیفیت سرویس (QoS( ساختار لایه MAC استاندارد 802.16EEE به گونهاي است که ویژگی QoS را براي یک اتصال نقطه به نقطه در شبکه تضمین

می کند. این ویژگی پهنای باند مورد نیاز سرویس را در تمامی طول مسیر تضمین کرده و حداقل تاخیر مورد قبول هر سرویس را حفظ . کند می همچنین زیر کانالهاي موجود مکانیسمی انعطاف پذیر جهت تخصیص بهینه منابع فضا، فرکانس و زمان در قسمت air interfaceموجب شده است.

مقیاس پذیري بر اساس نوع سرویس (Scalability ( تکنولوؤي WiMAX-M به گونهاي طراحی شده است که در محدوده کانالهاي20 MHz 1.25تا قادر به کار کردن است از نتایج این . امر راحتی پیاده سازی شبکه با ایجاد تغییرات جزئی در قسمتAir Interface می باشد و بسته به مدل مصرف بر اساس نوع سرویس و طیف فرکانسی آزاد، WiMAXقابل پیاده سازي در فرکانس هاي متفاوتی میباشد. این خصوصیت همچنین باعث میشود که محدوده کشورها بر اساس نیازمندیهاي منطقهاي مختلفشان براي مثال نیاز به دسترسی به اینترنت در شهر و با دسترسی پرظرفیت باند وسیع متحرك در متروها و حومه شهر قادر ، به استفاده موثر و چند منظورهاي از این فن آوري باشند .

ظرفیت ترافیکی بالاتر WiMAX-M به علت به کارگیري تکنیک کدینگ OFDMA و وجود زیر کانال ها، نسبت به سایر تکنولوژي ها در کانلالهایی با پهناي باند مشابه WiMAX-Mاز ظرفیت ترافیکی بیشتري برخوردار است.

IP M-WiMAX  $n =$ شبکه تماما مبتنی بر M-WiMaxبر پایه فن آوری تماماً IP میباشد و از IP در ارتباطات ما بین کلیه اجزای شبکه از ابتدا تا انتها استفاده شده است. در حالیکه بسیاری از پروتکل های میانی  $\rm{G}$ ۳ تماماً  $\rm{IP}$  نمی باشند.